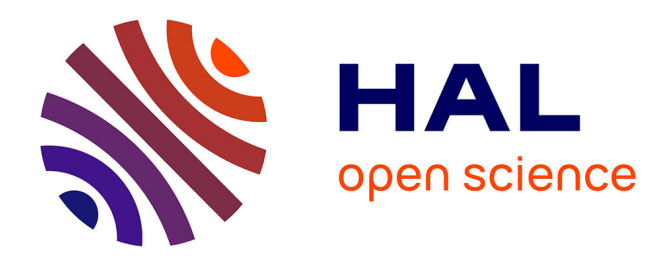

# **Extension de la base de données géographique " Charges critiques " pour la France métropolitaine : gestion, acquisition des données et cartographie. Phase 4. Rapport final**

Sophie Leguédois, Anne Probst

# **To cite this version:**

Sophie Leguédois, Anne Probst. Extension de la base de données géographique " Charges critiques " pour la France métropolitaine : gestion, acquisition des données et cartographie. Phase 4. Rapport final: Rapport final. [Contrat]  $2008$ . hal-02822900

# **HAL Id: hal-02822900 <https://hal.inrae.fr/hal-02822900>**

Submitted on 6 Jun 2020

**HAL** is a multi-disciplinary open access archive for the deposit and dissemination of scientific research documents, whether they are published or not. The documents may come from teaching and research institutions in France or abroad, or from public or private research centers.

L'archive ouverte pluridisciplinaire **HAL**, est destinée au dépôt et à la diffusion de documents scientifiques de niveau recherche, publiés ou non, émanant des établissements d'enseignement et de recherche français ou étrangers, des laboratoires publics ou privés.

# Extension de la base de données géographique « Charges critiques » pour la France métropolitaine : gestion, acquisition des données et cartographie

Phase 4

Convention nº 06 62C 0018 du 6 décembre 2006

## Rapport final

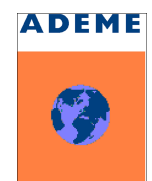

Agence de l'Environnement et de la Maitrise de l'Énergie 27, rue Louis Vicat — 75015 Paris

Décembre 2008

Sophie Leguédois, Anne Probst

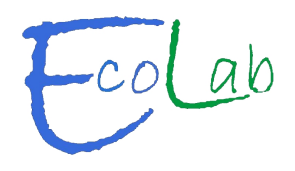

Laboratoire d'Écologie fonctionnelle, ÉcoLab Unité mixte de recherche 5245 Centre National de la Recherche Scientifique, Université Paul Sabatier Toulouse III, Institut National Polytechnique de Toulouse

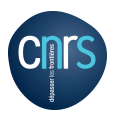

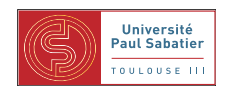

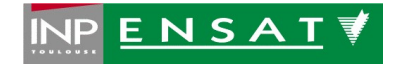

Première partie

Préambule

# Table des matières

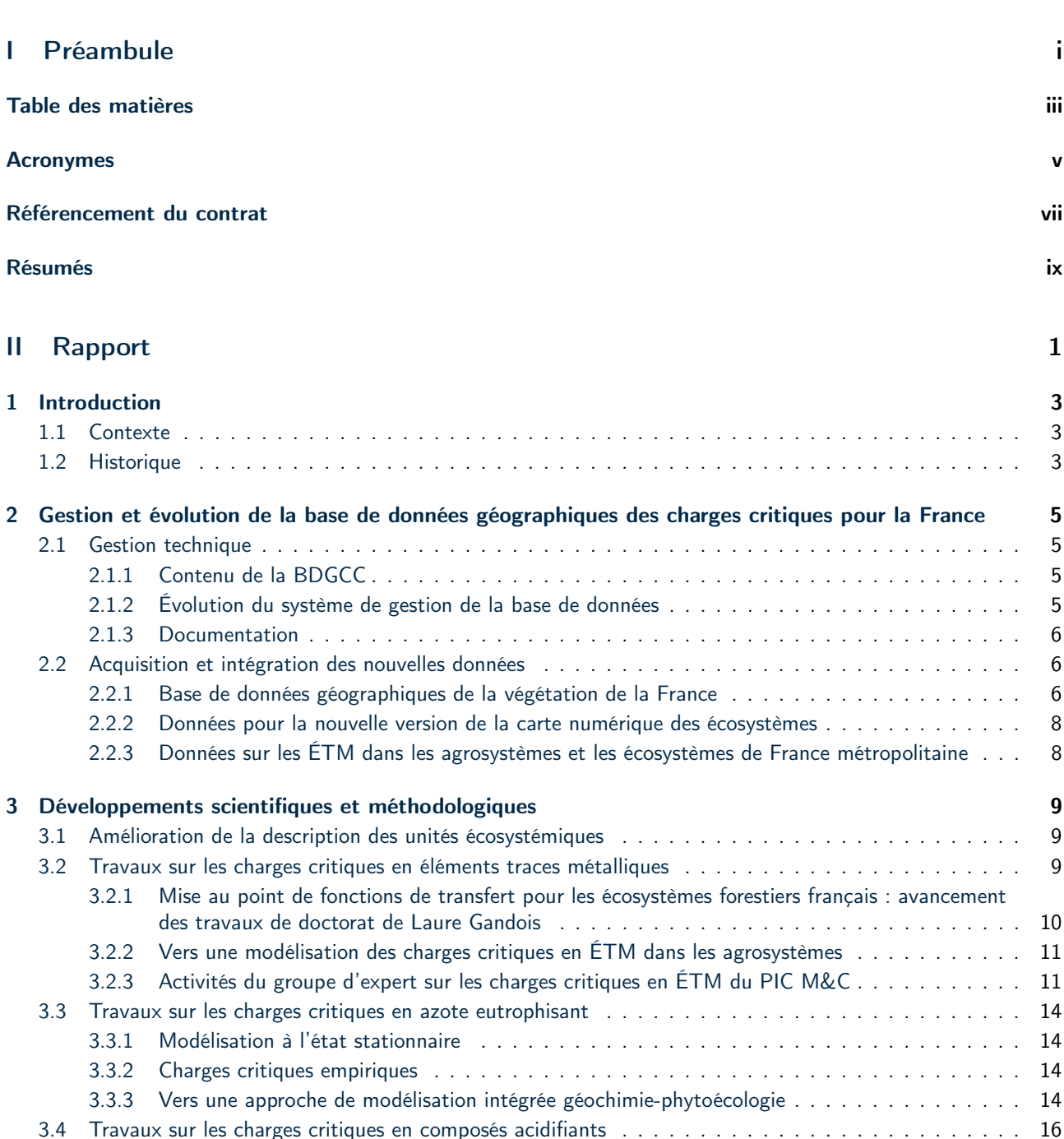

![](_page_6_Picture_178.jpeg)

# Acronymes

- ÉcoLab Laboratoire d'Écologie Fonctionnelle, UMR 5245 CNRS/INPT/UPS au sein de l'Observatoire Midi-Pyrénées, Toulouse. 3, 4, 6, 10, 13, 14, 17, 20, 29, 31, 32
- ÉTM Éléments Traces Métalliques. 3, 6, 8–13, 17, 20, 42
- Ademe Agence de l'Environnement et de la Maîtrise de l'Énergie. 4–6, 8–11, 13, 17, 18, 29–32, 44, 51
- BDGCC Base de Données Géographiques Charges Critiques. ix, 4–6, 8, 9, 11, 29–32
- BDGSF Base de Données Géographique des Sols de France, [gissol.orleans.inra.fr/programme/bdgsf/bdgsf.](http://gissol.orleans.inra.fr/programme/bdgsf/bdgsf.php) [php](http://gissol.orleans.inra.fr/programme/bdgsf/bdgsf.php). 9
- BDGveg Base de Données Géographiques de la VÉGétation de la France. 6, 9, 16
- BDQA Base de Données Qualité de l'Air. 29
- Bramm Biosurveillance des Retombées Atmosphériques Métalliques par les Mousses. 17
- CCE Centre de Coordination pour les Effets ou Coordination Centre for Effects, [www.mnp.nl/cce/](http://www.mnp.nl/cce/). 3, 14, 17, 19, 29, 30, 42
- CDD Contrat à Durée Déterminée. 4, 29
- CEE-ONU Commission Économique des Nations Unies. 3, 42
- CGS Centre de Géochimie de la Surface, UMR CNRS/Université Louis Pasteur au sein de l'École et Observatoire des Sciences de la Terre, Strasbourg. 3
- Ciemat Centro de Investigaciones Energéticas, Medioambientales y Tecnológicas, centre national espagnol de recherche sur l'énergie, l'environnement et la technologie, [www.ciemat.es](http://www.enea.it/). 10
- CMEI Centre pour la Modélisation de l'Évaluation Intégrée ou « Centre for Integrated Assessment Modelling » (CIAM). 17, 41, 42
- CNRS Centre National de la Recherche Scientifique. vii, 3, 4, 6, 18, 29, 30, 32, 46
- EcoPlant Banque de données phytoécologiques forestières de l'Engref, (Gégout et al., 2005), [efdp.nancy-engref.](http://efdp.nancy-engref.inra.fr/bd/ecoplant.htm) [inra.fr/bd/ecoplant.htm](http://efdp.nancy-engref.inra.fr/bd/ecoplant.htm). 6, 9, 16, 42, 46
- EMEP European Monitoring and Evaluation Programme, [www.emep.int/.](http://www.emep.int/) 5, 27
- Enea Ente per le Nuove tecnologie, l'Energia e l'Ambiente, agence nationale italienne pour les nouvelles technologies, l'énergie et l'environnement, [www.enea.it](http://www.enea.it/). 10
- Engref École Nationale du Génie Rural, des Eaux et des Forêts. 46
- Ensat École Nationale Supérieure d'Agronomie de Toulouse. 14
- ERA-NET SNOWMAN European Research Area NETwork on Sustainable maNagement of sOil and groundWater under the pressure of soil pollution and soil contaMinAtioN, [www.snowman-era.net](http://www.snowman-era.net), réseau de recherche européen sur la gestion durable des sols et des aquifères lors de pollution et de contamination des sols. 13
- EUNIS EUropean Nature Information System. 14, 42
- Eurostat Office STATistique des communautés EUROpéennes, [ec.europa.eu/eurostat](http://ec.europa.eu/eurostat). 42
- GIS Sol Groupement d'Intérêt Scientifique Sol regroupant le Ministère de l'Agriculture et de la Pêche, le Ministère de l'Environnement et du Développement Durable, l'Inra, l'Ifen, l'Ademe et l'IRD, [www.gissol.fr](http://www.gissol.fr). 11
- GTE Groupe de Travail sur les Effets ou « Working Group on Effects », [www.unece.org/env/wge/welcome.html](http://www.unece.org/env/wge/welcome.html). 3
- IFN Inventaire Forestier National. 6, 18
- Ineris Institut National de l'Environnement industriel et des RISques. 18
- Inra Institut National de la Recherche Agronomique. 46
- Life L'Instrument Financier pour l'Environnement, programme de financement européen dont l'objectif est de soutenir le développement et la mise en œuvre de la politique européenne de l'environnement et du développement durable. 10
- LMTG Laboratoire des Mécanismes et Transferts en Géologie, UMR CNRS/UPS/IRD au sein de l'Observatoire Midi-Pyrénées, Toulouse. 3, 20
- PFN Point Focal National ou « National Focal Centre » (NFC). 3, 4, 6, 9–11, 13, 14, 17, 18, 20, 41, 42
- PIC M&C Programme International de Coopération sur la Modélisation et la Cartographie des limites et charges critiques et des effets de la pollution atmosphérique, des risques et des tendances, [www.icpmapping.org/](http://www.icpmapping.org/). 3, 8–10, 13, 14, 17, 41, 42
- RMQS Réseau de Mesures de la Qualité des Sols géré par le GIS Sol, [www.gissol.fr/programme/rmqs/rmqs.php](http://www.gissol.fr/programme/rmqs/rmqs.php). 11, 12
- Rénécofor RÉseau National de suivi à long terme des ÉCOsystèmes FORestiers mis en place en 1992 par l'Office National des Forêts, [www.onf.fr/pro/Renecofor](http://www.onf.fr/pro/Renecofor). 10, 18, 19, 27, 51
- Sebi2010 Streamlining European 2010 Biodiversity Indicators, [biodiversity-chm.eea.europa.eu/information/](http://biodiversity-chm.eea.europa.eu/information/indicator/) [indicator/](http://biodiversity-chm.eea.europa.eu/information/indicator/). 42
- SGBD Système de Gestion de Bases de Données. 5, 6, 30, 31
- SIG Système d'Information Géographique. 4–6, 8, 9, 30
- SMB Simple Mass Balance model, (Sverdrup et de Vries, 1994). 14, 17, 42
- Sophy banque de données botaniques et écologiques de l'Association d'Informatique Appliquée à la Botanique, (Brisse et al., 1995), [sophy.u-3mrs.fr/sophy.htm](http://sophy.u-3mrs.fr/sophy.htm). 6, 46
- VSD Very Simple Dynamic model, (Posch et al., 2003). 16, 17

# Référencement du contrat

## Références administratives

- Objet : Programme « Charges critiques » France, années 2007–2008. Ces travaux font suite à la phase 3 du projet : contrat Ademe nº 02 62C 0070.
- N<sup>o</sup> du contrat : 06 62C 0018
- Date du contrat : 06/12/2006
- $-$  Durée : 18 mois + 6 mois (avenant de prolongation)
- Montant total : 269 021 €
- Assiette de l'aide : 141 090 €

## Responsables Ademe

- Dr. Christian Elichegaray : chef du département Surveillance de la Qualité de l'Air (Ademe/DABEE/DSQA)
- Dr. Laurence Galsomiès : ingénieur au département Surveillance de la Qualité de l'Air (Ademe/DABEE/DSQA)

## **Contributeurs**

#### Dr. Anne Probst, responsable scientifique

Directeur de recherche Centre National de la Recherche Scientifique (CNRS) ÉcoLab, Laboratoire d'Écologie fonctionnelle (UMR 5245 CNRS/UPS/INPT) Adresse : Campus ENSAT-INP, av de l'Agrobiopole, Auzeville-Tolosane BP 32 607, 31 326 Castanet-Tolosan cedex Téléphone : 05 62 19 39 42 — Fax : 05 62 19 39 01 Adresse électronique : [anne.probst@ensat.fr](mailto:anne.probst@ensat.fr) Site internet : [www.ecolab.ups-tlse.fr/](http://www.ecolab.ups-tlse.fr/)

#### Dr. Sophie Leguédois, chef de projet

Ingénieur de recherche « charges critiques » CNRS ÉcoLab, LABoratoire d'ÉCOlogie fonctionnelle (UMR 5245 CNRS/UPS/INPT) Adresse : Campus ENSAT-INP, av de l'Agrobiopole, Auzeville-Tolosane BP 32 607, 31 326 Castanet-Tolosan cedex Téléphone : 05 62 19 39 00 (poste 3093) — Fax : 05 62 19 39 01 Adresse électronique : [sophie.leguedois@ensat.fr](mailto:sophie.leguedois@ensat.fr) Site internet : [www.ecolab.ups-tlse.fr/](http://www.ecolab.ups-tlse.fr/)

#### Dr. Jean-Paul Party

Sol Conseil Adresse : 251 route La Wantzenau Robertsau, 67 000 Strasbourg Téléphone/Fax : 03 88 31 32 36 Adresse électronique : [jpparty@wanadoo.fr](mailto:jpparty@wanadoo.fr)

# Résumés

## Résumé

Dans le cadre de la convention internationale de Genève sur pollution atmosphérique transfrontalière à longue distance, les réductions des émissions de polluants sont négociées en prenant en considération les impacts générés par ces contaminants. L'approche suivie pour quantifier l'impact sur les écosystèmes est basée sur le concept de charge critique.

Afin de gérer l'ensemble des informations environnementales (sols, matériaux parentaux, hydrologie, végétation, écosystèmes) nécessaires à la modélisation spatiale des charges critiques en polluants atmosphériques sur le territoire français métropolitain, une Base de Données Géographiques Charges Critiques (BDGCC) a été créée en 1997. La structure de la BDGCC a été régulièrement améliorée depuis afin de prendre en compte les évolutions technologiques (système d'information géographique notamment) et les nouveaux besoins en terme de données d'entrée des modèles. Cet outil a permis de fournir régulièrement des cartes de charges critiques mises à jour pour différents polluants atmosphériques.

Dans ce rapport, sont présentés les derniers travaux, réalisés ou en cours, autour de la BDGCC. Plusieurs chantiers importants ont été ouverts. Tout d'abord la réalisation d'une base de données géographiques de la végétation de la France qui permettra d'avoir des informations plus détaillées sur la végétation métropolitaine. À partir de ces données de végétation et de la carte géo-pédologique de la France réalisée auparavant, une nouvelle cartographie des écosystèmes de France est en cours de développement. Les écosystèmes sont l'unité de base des modèles de charges critiques et des informations plus détaillées, à la fois en terme de résolution spatiale et de données descriptives, étaient indispensables. Un autre axe de travail est la modélisation des charges critiques en azote eutrophisant. Une nouvelle carte des charges critiques eutrophisantes a été réalisée selon la méthode empirique. La mise au point d'un modèle qui permettrait de prendre en compte l'impact des dépôts azotés sur la biodiversité a commencé à être abordé. Le dernier point concerne la modélisation des charges critiques métalliques. Différents travaux ont été menés pour améliorer les modèles existants et définir une stratégie de modélisation pour les agrosystèmes.

## Abstract

Reduction of air pollutant emissions are negotiated under the Geneva convention on long-range transboundary air pollution. These international negotiations are based on the effects of atmospheric contaminants. To quantify the effects on the ecosystems, the critical loads concept is used.

A critical load geographical database (or BDGCC) was created in 1997 to manage the environmental data (soil, parent material, hydrology, vegetation, ecosystems) needed to spatially model the critical loads over the French territory. Since then the structure of the BDGCC has been regularly updated to take into account new applications (in particular geographic information system) and needs in model input parameters. With this tool, updated maps of critical loads have been regularly produced for different air pollutants.

In this report, we are presenting the last works done around the BDGCC. A geographical database for the French vegetation is in progress. Based on those data as well as on the geo-pedological map made previously, a new ecosystem map is currently under construction for France. The ecosystem correponds to the modelling unit for critical loads. A finer spatial resolution as well as more detailled attributary data were needed to represent those modelling units. New results have also been obtained on the modelling of eutrophication by nitrogen. A new map of critical load for nutrient nitrogen have been produced with the empirical method. We are currently developping a new method to model the effects of nitrogen deposition on biodiversity. Some new results are also available for the modelling of metal critical loads. New data, needed to improve existind models, have been obtained. A new model for agricultural area has been developed and tested.

Deuxième partie

Rapport

# Introduction

## 1.1 Contexte

Dans le but de limiter la pollution atmosphérique transfrontalière à longue distance, la convention de Genève a été signée en 1979 sous les auspices de la Commission Économique des Nations Unies (CEE-ONU), par 34 pays, dont la France. Les stratégies de réduction des émissions de polluants prônées par la convention sont basées sur la prise en compte de leurs effets indésirables sur la santé, les écosystèmes et les monuments historiques. Pour développer les recherches et les outils nécessaires à la mise en œuvre de cette approche « effets », un Groupe de Travail sur les Effets (GTE) a été établi dans le cadre de la convention.

Dans les plus récents protocoles d'application de la convention, c'est plus précisément une approche « charges critiques » qui a été retenue pour déterminer les effets sur les écosystèmes. La charge critique correspond à « la valeur d'exposition à un ou plusieurs contaminants en dessous de laquelle des effets significatifs indésirables sur des composantes sensibles de l'écosystème n'apparaissent pas, en l'état actuel des connaissances » (Nilsson et Grennfelt, 1988). Les charges critiques permettent d'estimer la sensibilité des écosystèmes en terme de dépôt maximal acceptable pour un polluant donné. Dans le cadre de la convention, les charges critiques pour les différents polluants atmosphériques considérés sont régulièrement évaluées et cartographiées pour chacun des pays signataires.

Les travaux de modélisation et de cartographie nécessaires sont effectués, au niveau national, au sein de Points Focaux Nationaux (PFN). Les PFN participent à la définition des méthodologies internationales d'évaluation des charges critiques, assurent la mise en œuvre des méthodes pour les territoires nationaux et transmettent les résultats au niveau international lors des appels à données. La coordination internationale de l'ensemble de ces travaux est gérée par le Centre de Coordination pour les Effets (CCE), hébergé par l'agence de l'environnement néerlandaise, dans le cadre du Programme International de Coopération sur la Modélisation et la Cartographie des limites et charges critiques et des effets de la pollution atmosphérique, des risques et des tendances (PIC M&C).

Pour la France, l'animation du PFN a été prise en charge dès 1993 par Anne Probst, chercheur au CNRS. Le PFN a été hébergé, jusqu'en juillet 1999 au sein du Centre de Géochimie de la Surface (CGS) (Strasbourg), puis au Laboratoire des Mécanismes et Transferts en Géologie (LMTG) (Toulouse). Il est accueilli, depuis le  $1<sup>er</sup>$ janvier 2007, dans le nouveau Laboratoire d'Écologie Fonctionnelle (ÉcoLab) (Toulouse).

## 1.2 Historique

Les travaux effectués sur les charges critiques au CGS. puis au LMTG, et actuellement à ÉcoLab, se basent sur des recherches menées depuis 1992 sur la définition des zones sensibles aux apports atmosphériques acides, sur le territoire français métropolitain. Les premiers calculs et cartographies des charges critiques ont donc été menés sur les polluants acidifiants. Ils ont successivement concernés :

- les sols des Vosges (Party et al., 1993; Party, 1999; Party et al., 1994) ;
- les eaux de surface des Vosges (Party et al., 1995), puis des Ardennes (Février et al., 1999) et enfin, de certaines régions du Massif Central (Hissler, 1997; Guillet et al., 1997; Party, 1999);
- l'ensemble du territoire français métropolitain avec des séries de données régulièrement fournies au CCE depuis 1996.

Parallèlement à ces travaux, et pour permettre une contribution française de qualité à la mise à jour des données au niveau européen sur les apports acidifiants, l'azote eutrophisant et les Éléments Traces Métalliques (ÉTM), une base de données environnementales pour la détermination des charges critiques a été initiée. Ce projet a été réalisé en plusieurs étapes :

– une étude de faisabilité a permis de déterminer les objectifs, la stratégie, l'organisation des informations et les outils à retenir (Badeau et al., 1997) ;

- une première version de BDGCC a été créée en 1997 (Kreyer, 1997) ;
- à partir de cette première structure, une seconde version de la base a été développée avec la création de nouvelles tables et d'un lien dynamique avec un Système d'Information Géographique (SIG) dans l'optique d'intégrer de nouveaux types de données et de développer la cartographie numérique (Probst et al., 2000).

Depuis 2002, deux contrats entre l'Agence de l'Environnement et de la Maîtrise de l'Énergie (Ademe) et le CNRS<sup>1</sup>, d'une durée totale de 4,5 ans, ont permis de soutenir le PFN français dans les travaux afférents aux charges critiques. Grâce à ces financements, un ingénieur de recherche <sup>2</sup> a été embauché spécifiquement pour gérer et développer la BDGCC ainsi que les projets liés, et, ainsi, permettre à la France de contribuer activement aux appels à données européens.

En décembre 2006, une nouvelle convention de 18 mois a été établie entre l'Ademe et ÉcoLab pour poursuivre les activités du PFN et plus, spécifiquement :

- améliorer la description des « écosystèmes », unités de base des modèles de charges critiques, en produisant une nouvelle version de la carte numérique de ces entités ;
- continuer les travaux sur les ÉTM, notamment concernant la répartition entre phase solide et phase liquide du sol et la modélisation des charges critiques en milieu agricole ;
- développer les travaux sur les charges critiques en azote eutrophisant ;
- poursuivre la valorisation et la diffusion des résultats, à la fois, auprès du PIC M&C, de la communauté scientifique nationale et internationale et du grand public.

David Moncoulon a quitté le poste d'ingénieur de recherche « charges critiques » en août 2006. Il a été remplacé, en novembre 2006, par Sophie Leguédois. Du fait de la prise en main des travaux et des problématiques par un nouveau contractuel, un ralentissement temporaire du rythme d'activités du PFN a été observé.

L'objectif de ce rapport est de présenter les travaux qui ont été effectués de décembre 2006 à décembre 2008, par le PFN dans le cadre de la convention Ademe-CNRS n<sup>o</sup> 06 62C 0018...

<sup>&</sup>lt;sup>1</sup>Conventions nº 02 62 009 du 11/08/2002 et nº 05 62C 0070 du 29/07/2005.

<sup>&</sup>lt;sup>2</sup>Poste en Contrat à Durée Déterminée (CDD) occupé par David Moncoulon jusqu'en août 2006, puis par Sophie Leguédois à partir de novembre 2006.

# Gestion et évolution de la base de données géographiques des charges critiques pour la France

## 2.1 Gestion technique

### 2.1.1 Contenu de la BDGCC

La BDGCC, créée en 1997, est une base de données géographiques qui consiste en une base de données relationnelles (gérée sous Orale 7.3) liée à un SIG (ArcGIS 8.3). À l'heure actuelle, la BDGCC contient 12 tables et 8 couvertures géographiques (voir Annexe A, Tables A.1 et A.2). Plus de 12 000 entités géographiques y sont décrites et la table la plus conséquente contient plus de 18 000 entrées. Les entités géographiques correspondent au croisement entre, d'une part, la grille de référence utilisée pour la centralisation des données au niveau européen (grille European Monitoring and Evaluation Programme (EMEP) au pas de 50 km) et, d'autre part, les quelques 8 500 unités écosystémiques identifiées à ce jour sur le territoire national. L'unité écosystémique est l'unité spatiale élémentaire pour la modélisation des charges critiques. L'unité écosystémique est définie par un type de sol, un matériau parental et une végétation.

Les informations contenues dans la BDGCC ont été compilées à partir de sources variées (voir Party, 1999; Moncoulon et al., 2005, 2007b). Elles concernent : la localisation géographique (altitude, référencement EMEP, coordonnées), la végétation (type, productivité potentielle de la biomasse, occupation du sol), le sol (type, texture, pH, etc), le matériau parental (type, minéralogie), la pluie efficace, les dépôts atmosphériques (mesures directes ou par biosurveillance, cations, polluants. . .).

#### 2.1.2 Évolution du système de gestion de la base de données

La BDGCC a été créée sous le logiciel de gestion de bases de données relationnelles Oracle 7.3 (Kreyer, 1997) et ultérieurement liée avec un SIG (d'abord MapInfo puis

ArcGIS, ce dernier logiciel étant plus puissant pour gérer une couverture vectorielle à l'échelle nationale) afin de faciliter le traitement spatial de l'information et l'établissement des cartographies. Un important travail de création de requêtes et de modules a été effectué sous Oracle pour effectuer automatiquement : (1) l'extraction des données nécessaires aux modélisation, (2) le calcul des charges critiques, (3) des calculs statistiques sur les données, (4) l'exportation et l'importation de données vers des tableurs ou d'autres logiciels de gestion de base de données (Moncoulon et al., 2005).

Oracle avait été choisi notamment par souci de sécurisation optimale des données. À l'usage, ce système de gestion s'est révélé complexe et peu souple à la fois pour échanger des données et pour établir les liens avec le SIG. Par ailleurs, il s'agit d'une version logicielle (Oracle 7.3) relativement ancienne (antérieure à 1997) qui commence à poser des problèmes de compatibilité avec les systèmes d'exploitation actuels. D'autre part il existe actuellement de nouveaux Système de Gestion de Bases de Données (SGBD) intégrant la gestion spatiale de données géographiques. Il convient donc aujourd'hui d'envisager une évolution du SGBD de la BDGCC.

Afin d'étudier les options variées qui s'offrent à nous (migration, mise à jour logicielle, hébergement sur serveur, . . .), nous avons recueilli des informations techniques auprés de plusieurs personnes ressources. Nous avons notamment pu bénéficier de l'expérience des informaticiens administrateurs des bases de données environnementales gérées par l'Ademe lors d'une réunion par visio-conférence en février 2008 (voir Annexe B).

Notre ambition est de réaliser l'évolution logicielle nécessaire tout en préservant au mieux la structure de la base ainsi que les outils existants. La prise de renseignement préliminaire fait apparaître qu'il n'existe pas solution technique miracle. Chaque base est particulière et la

solution technique optimale dépend notamment des outils et applications spécifiques développées pour la base (triggers, programmes en Visual Basic, complexité. . .), de la version du SGBD utilisé, des moyens matériels et humains disponibles, des coûts des logiciels, etc. Par ailleurs il faut examiner les contraintes pour l'opération de migration mais également pour le fonctionnement à plus long terme. Un audit préalable à la migration est donc particulièrement conseillé afin de bien évaluer la situation et les différentes solutions techniques offertes.

#### 2.1.3 Documentation

Au fur et à mesure de sa constitution et de son développement, la BDGCC s'est complexifiée (Kreyer, 1997; Party, 1999; Moncoulon et al., 2004, 2005). Cependant, à l'heure actuelle, il n'existe aucun document de synthèse reprenant l'ensemble des caractéristiques techniques de la BDGCC. Dans un souci de transparence et de démarche qualité, indispensables à l'évolution de la base, l'ingénieur du PFN français a commencé fin 2007 un travail d'ingénierie inverse afin de documenter dans le détail sources, formats, unités, etc pour les différents objets de la BDGCC (couvertures géographiques, tables, champs, outils, requêtes). Une base de données des connaissances a été créée et renseignée afin de préciser les nombreuses évolutions de la BDGCC (voir Annexe C). À terme cet exercice de documentation aboutira à un guide de l'utilisateur et de l'administrateur de la BDGCC. Ce document devra être régulièrement mis à jour en relation avec l'évolution ultérieure de la BDGCC.

# 2.2 Acquisition et intégration des nouvelles données

La BDGCC est en constante évolution afin d'intégrer les nouveaux développement scientifiques, les centres d'intérêt émergeant ainsi que des mesures récentes. Des données sont donc régulièrement acquises et intégrées dans le BDGCC. Au cours des années 2007 et 2008, les données collectées et compilées ont notamment concerné l'amélioration de la modélisation des charges critiques au niveau de :

- l'impact des pollutions atmosphériques sur la biodiversité végétale ;
- l'existence d'espaces naturels protégés ;
- l'effet des ÉTM sur les agrosystèmes.

Du fait de l'évolution en cours du SGBD (voir § 2.1.2), aucune de ces données n'a été intégrée à la BDGCC. L'état de collecte de l'ensemble des données est indiqué dans la Table 2.1 (p. 8). L'utilisation de ces données est précisée dans les paragraphes qui suivent.

### 2.2.1 Base de données géographiques de la végétation de la France

L'impact des pollutions atmosphériques, notamment eutrophisantes, sur la biodiversité terrestre, plus particu-

lièrement végétale, est reconnu comme une conséquence majeure à intégrer dans les modèles de charges critiques. Pour établir de indicateurs pertinents reflétant les modifications induites sur la biodiversité, il est indispensable de connaître la composition végétale des écosystèmes. Au niveau national, l'amélioration de la modélisation spatiale des charges critiques est bloquée par l'absence d'une carte numérique, à l'échelle du territoire, indiquant la composition de la couverture végétale avec une précision suffisante.

L'Ademe a octroyé, fin 2006, un financement $^1$  à Éco-Lab pour la mise en place d'une Base de Données Géographiques de la VÉGétation de la France (BDGveg) à la résolution de 1/1 000 000. La réalisation de la BDGveg s'appuie principalement sur la numérisation des 64 feuilles constituant la carte de la végétation à 1/200 000 et éditées par le CNRS entre 1949 et 1991 (voir Figure 2.1). La première étape de ce projet a consisté à élaborer de deux couvertures géographique qui sont la base de la réalisation du produit final. Ces deux couvertures, géoréférencées à l'aide de la carte topographique numérique nationale à 1/250 000 de l'Institut Géographique National, couvrent l'ensemble de la France. Il s'agit respectivement : (1) d'une couverture raster informant de l'état de la végétation au moment des relevés cartographiques (1940– 199@) ; (2) d'une couverture vectorielle (format SIG MapInfo et ArcGIS) représentant la végétation dite « potentielle ». La première couverture résulte du scannage et de l'assemblage des 64 cartes de la végétation du CNRS. La seconde couverture est issue de la vectorisation et de l'assemblage des contours des cartons botaniques associés à chacune des 64 cartes. Une première version de ces couvertures ainsi que de la légende synthétique, compilée à partir des légendes de chacune cartes, a été produite à l'automne 2007 (Leguédois et al., 2008). Cette légende avec la couverture de la végétation « potentielle » constitue la carte numérique de la végétation « potentielle » de la France.

Le croisement de cette carte de la végétation « potentielle » avec des bases de données regroupant des relevés floristiques géoréférencés ont permis d'une part, de valider le travail cartographique et d'autre part, de caractériser l'hétérogénéité floristique des différentes unités cartographiques de la végétation. Ces opérations ont été réalisées grâce à une collaboration avec des phytoécologues<sup>2</sup>. Les bases de données utilisées dans ce cadre sont :

- la base de données de l'Inventaire Forestier National (IFN) avec 104 000 relevés floristiques couvrant l'ensemble du territoire national forestier ;
- et la banque de données phytoécologiques forestières (EcoPlant) (Gégout et al., 2005) complétée par des relevés issus de la banque de données botaniques et écologiques (Sophy) (Brisse et al., 1995) avec 7 749 relevés classés selon une typologie phytosociologique (Bardat et al., 2004) et concernant le territoire forestier national hors zone méditerranéenne.

En plus d'une validation de la légende synthétique compilée, ce travail a permis de renseigner chacune des uni-

 $^1$ Convention Ademe-CNRS nº 06 62C 0056 du 14 décembre 2006 intitulée « Réalisation d'une base de données géographique de la végétation de la France pour la modélisation spatiale des charges critiques et des dépôts atmosphériques ».

<sup>&</sup>lt;sup>2</sup>Dr. Jean-Luc Dupouey (UMR Écologie et Écophysiologie Forestières, Nancy), Pr. Thierry Gauquelin (UMR Institut Méditerranéen d'Écologie et de Paléoécologie, Marseille) et Pr. Jean-Claude Gégout (UMR Laboratoire d'Étude des Ressources Forêts-Bois, Nancy).

![](_page_19_Figure_0.jpeg)

Fig. 2.1 – Réalisation de la BDGveg et intégration dans la BDGCC.

Tab. 2.1 – Nouvelles données acquises pour la BDGCC.

| Données                                    | État                                          |          |          |             |
|--------------------------------------------|-----------------------------------------------|----------|----------|-------------|
| Intitulé                                   | Source                                        | En cours | Acquises | Bancarisées |
| <b>BDGveg</b>                              | Leguédois et al. (2008), § 2.2.1              |          |          |             |
| Carte topographique à 1/250 000            | IGN, § 2.2.1                                  |          |          |             |
| Corine Land cover 2000                     | Ifen (2005), § 2.2.1 et 2.2.2                 |          |          |             |
| Carte des écosystèmes                      | $\{2.2.2 \text{ et } 3.1$                     |          |          |             |
| Carte des espaces naturels protégés        | <b>INPN, § 2.2.2</b>                          |          |          |             |
| Carte géologique à 1/1 000 000             | BRGM (2003)                                   |          |          |             |
| Modèle numérique d'altitude                | GTOPO30, § 3.1                                |          |          |             |
| Carte des précipitations efficaces         | Louvrier et Margat (1983); Daum et al. (1996) |          |          |             |
| ETM entrant sur les sols agricoles         | Sogreah (2007), § 2.2.3                       |          |          |             |
| Fond géochimique en ETM                    | Darmendrail et al. (2000)                     |          |          |             |
| ETM dans les agrosystèmes de Midi-Pyrénées | Bur (2008), § 2.2.3                           |          |          |             |
| ETM dans écosystèmes forestiers            | Gandois (2008), § 2.2.3                       |          |          |             |

tés cartographiques de la végétation avec des informations édaphiques (pH, rapport carbone sur azote, taux de saturation en bases, niveau d'engorgement), floristiques (liste d'espèces caractéristiques) et phytosociologiques (alliances principales d'après Bardat et al. (2004)).

Une carte représentant la végétation à l'année 2000 est en cours de réalisation par croisement de la couverture végétation « potentielle » avec la base de données géographiques Corine Land Cover<sup>3</sup> qui décrit l'occupation des sols pour l'année 2000. Cette nouvelle couverture sera à terme intégrée dans la BDGCC. Elle constituera la base, avec la carte pédo-géologique synthétisée par Party (1999) (voir Figure 2.1), d'une nouvelle version de la carte des écosystèmes qui contiendra notamment des informations plus détaillées sur les groupements végétaux (voir  $\S$  2.2.2).

## 2.2.2 Données pour la nouvelle version de la carte numérique des écosystèmes

Dans le cadre de l'appel à données 2007 du PIC M&C, il était demandé de préciser, pour chacun des écosystèmes, leur statut de protection éventuel. Les couches vectorielles, reprenant la cartographie des différents espaces naturels protégés sur le territoire français, ont été téléchargées depuis le site du Muséum National d'Histoire Naturelle<sup>4</sup>. Par croisement, sous SIG, de la couverture des écosystèmes et de des limites des espaces protégés il a été précisé, pour chaque polygone d'écosystème, s'il incluait un espace naturel protégé ou non. Différents statuts de protection ont été distingués : espaces protégés au titre de la législation nationale (zones centrales des parcs nationaux, zones en arrêtés préfectoraux de protection de biotope, sites du conservatoire de l'espace littoral et des rivages lacustres, réserves biologiques de l'Office National des Forêts, réserves naturelles, réserves nationales de chasse et de faune sauvage, réserves naturelles volontaires) ou au titre de la directive européenne Natura 2000 en précisant s'il s'agissait de sites d'intérêt communautaire (directive « habitats ») et de zones de protection spéciale (directive « oiseaux »). À terme, ces informations sur les espaces naturels protégés seront utilisées pour réaliser la nouvelle version de la carte des écosystèmes (voir Figure 2.1).

## 2.2.3 Données sur les ÉTM dans les agrosystèmes et les écosystèmes de France métropolitaine

Pour déterminer les charges critiques en ÉTM sur les agrosystèmes français, il est nécessaire de connaître les flux d'origine anthropique apportés à ces milieux. Un travail récent commandité par l'Ademe (Sogreah, 2007), a permis de réaliser un état des lieux, de définir une méthodologie d'estimation et de quantifier, à l'échelle départementale, ces entrées de contaminants. Les informations nécessaires pour cette quantification ont été collectées et rassemblées au sein d'une base de données au format Access 2000. Isabelle Déportes, ingénieur référant à l'Ademe pour ce travail, nous a transmis l'intégralité de cette base de données. Les informations regroupées dans cette base nous permettront, à terme, de créer une nouvelle extension de la BDGCC pour le calcul de charges critiques métalliques sur les agrosystèmes à l'échelle nationale.

Par ailleurs, de nombreuses données sur les ÉTM dans les agrosystèmes de Midi-Pyrénées ont été recueillies dans le cadre du doctorat de Thomas Bur (voir § 3.2.2) qui s'est achevée à la fin de l'année 2008. Ces données concernent :

- les teneurs en ÉTM dans les sols agricoles,
- les pratiques agricoles et les apports d'ÉTM liés,
- les concentrations critiques en Pb et Cd pour la pédofaune ainsi que les teneurs en Pb et Cd dans les végataux cultivés.

Il conviendra d'intégrer ces données dans la BDGCC.

Dans le cadre du doctorat de Laure Gandois se sont les flux et les compartiments des écosystèmes forestiers français qui sont investigués (voir § 3.2.1). Les données, en cours d'analyse, portent principalement sur :

- les dépôts atmosphériques d'ÉTM,
- les teneurs et aux formes chimiques des ÉTM dans les sols,
- les teneurs en ÉTM dans la biomasse forestière.

<sup>3</sup>[www.ifen.fr/bases-de-donnees/occupation-du-sol.html](http://www.ifen.fr/bases-de-donnees/occupation-du-sol.html)

<sup>4</sup> Inventaire National du Patrimoine Naturel, [inpn.mnhn.fr](http://inpn.mnhn.fr).

# Développements scientifiques et méthodologiques

# 3.1 Amélioration de la description des unités écosystémiques

Les écosystèmes constituent l'unité de base des modèles de charges critiques. La spatialisation des modèles de charges critiques à l'échelle du territoire national s'appuie sur une classification et une cartographie des écosystèmes métropolitains. L'information de base de la BDGCC est donc constituée de la couverture décrivant les limites des écosystèmes et de données descriptives associées. Du fait des demandes de prise en compte de la biodiversité dans les modèles de charges critiques, une description détaillée de ces écosystèmes est, à l'heure actuelle, d'autant plus importante.

La carte des écosystèmes actuellement utilisée dans la BDGCC est le résultat du croisement de la carte pédogéologique (résolution de 1/1 000 000) dérivée de la Base de Données Géographique des Sols de France (BDGSF) et d'une carte de la végétation (résolution de 1/5 000 000) synthétisée à partir de documents cartographiques papier variés (Party, 1999). Elle est donc peu précise en ce qui concerne la composante végétale. Par ailleurs du fait de limitations techniques (puissance limitée du logiciel SIG, MapInfo, utilisé à l'époque) et de restrictions dans l'accès aux données, les informations altitudinales et d'occupation du sol n'ont pas pu être attribuées avec précision pour chacun des écosystèmes. En plus des informations fournies par la nouvelle BDGveg (voir § 2.2.1), l'utilisation d'un SIG plus puissant (ArcGIS) et l'acquisition des données topographiques GTOPO30 (résolution de 1 km) et d'occupation du sol Corine Land Cover 2000 (échelle de 1/100 000) devraient permettre de préciser les caractéristiques de ces écosystèmes. Par ailleurs, le PIC M&C demande que le statut de protection éventuelle soit précisé pour chacun des écosystèmes. Les couvertures vectorielles décrivant les espaces naturel protégés de France ont été téléchargées pour répondre à cette demande.

L'intégration de l'ensemble de ces nouvelles données pour décrire les écosystèmes va nécessiter la réalisation d'une nouvelle version de la carte des écosystèmes de la BDGCC à une échelle plus précise (1/1 000 000 au lieu de 1/5 000 000). Du fait de la prise en compte de nouvelles couches d'information (végétation, espaces protégés, occupation du sol), une nouvelle procédure de définition des écosystèmes doit être déterminée. Ce travail de définition est actuellement en cours. La nouvelle version de la carte devrait pouvoir être produite dès que la BDGveg sera finalisée. Nous envisageons également, à terme, d'effectuer une validation de cette carte des écosystèmes grâce aux catalogues des stations forestières intégrés dans la base de données EcoPlant.

# 3.2 Travaux sur les charges critiques en éléments traces métalliques

Des cartes préliminaires des charges critiques pour Pb et Cd ont été produites en 2005 par le PFN (Probst et al., 2005a). L'ensemble des résultats transmis par les différents pays à l'échelle européenne étant peu satisfaisants, de nouveaux travaux sur la méthodologie de détermination ont été lancés. En particulier, la méthode d'estimation actuelle est basée sur des données pédologiques (voir la synthèse de de Vries et al., 2007b) qui ne prennent pas en compte toute la variété des sols européens, et notamment des sols français.

Dans le cadre du présent projet financé par l'Ademe nous avons proposé de travailler à l'amélioration des méthodes d'estimation des charges critiques en ÉTM au niveau national. Les améliorations méthodologiques et les nouvelles informations acquises viendront alimenter la BDGCC et permettront une estimation plus satisfaisante des charges critiques en ÉTM pour le territoire français. Le PFN s'est engagé à :

- initier et coordonner des projets de recherche et de collaborations en lien avec les charges critiques en ÉTM ;
- collecter de données nécessaires à la modélisation des charges critiques en ÉTM ;
- bancariser les données recueillies ;
- développer, appliquer et valider de nouvelles méthodes d'estimation des charges critiques en ÉTM ;
- participer activement aux travaux européens effectués sur cette thématique dans le cadre de la convention de Genève.

Les travaux sur les charges critiques en ÉTM ont avancé sur trois thèmes prioritaires identifiés dans la demande de financement :

- la mise au point de modèles de charges critiques adaptés aux écosystèmes français faiblement contaminés (forestiers en particulier) notamment en ce qui concerne la répartition des ÉTM entre phases liquide et solide (fonctions de transfert) ;
- le développement des modèles de charges critiques pour les agrosystèmes, en particulier pour les sols agricoles, ces milieux n'étant actuellement pas évalués au niveau national (Probst et al., 2005a) ;
- l'acquisition de données représentatives les milieux agricoles afin d'analyser la sensibilité des modèles développés et de les valider.

Un autre thème de travail, concernant les milieux méditerranéens, avait été proposé dans la demande de financemen. En effet, comme les milieux agricoles, il s'agit d'une zone qui représente une large proportion du territoire national mais qui n'a pas encore fait l'objet d'estimation des charges critiques. Cependant le projet L'Instrument Financier pour l'Environnement (Life) sur les zones méditerranéennes monté en 2005 avec l'Ente per le Nuove tecnologie, l'Energia e l'Ambiente (Enea) et le Centro de Investigaciones Energéticas, Medioambientales y Tecnológicas (Ciemat) n'ayant pas été financé (voir Moncoulon et al., 2007b) et n'ayant pas été soumis à nouveau faute de personnel, les travaux sur cette thématique sont actuellement en sommeil. Par ailleurs, le PFN continue à participer aux activités du groupe d'experts sur les charges critiques en ÉTM du PIC M&C.

## 3.2.1 Mise au point de fonctions de transfert pour les écosystèmes forestiers français : avancement des travaux de doctorat de Laure Gandois

Dans les sols, les ÉTM se répartissent entre les phases liquide et solide, au sein desquelles ils se trouvent sous différentes formes (i.e. spéciation). En fonction de sa spéciation, un ÉTM n'aura pas le même impact sur les organismes d'un écosystème. Ainsi, la connaissance de la répartition d'un ÉTM entre ces différentes formes, notamment sa concentration en ion libre dans la solution du sol, est une information indispensable pour déterminer les charges critiques (Février-Vauleon, 2000). Or, il est relativement difficile de mesurer directement cette concentration dans la solution du sol. Des modèles empiriques, ou fonctions de transfert, ont ainsi été proposés pour estimer la distribution des ÉTM à partir de paramètres du sol plus facilement mesurables, tels les teneurs totales en ÉTM, le pH, la teneur en matière organique. . .La méthode d'estimation des charges critiques pour les ÉTM s'appuie sur des fonctions de transfert développées à partir de données pour des sols d'Europe du nord (voir Weng et al., 2002; Tipping et al., 2003; de Vries et al., 2007b). La mise au point de modèles de distribution plus adaptés aux sols des écosystèmes français est indispensable pour disposer de méthodes d'évaluation des charges critiques pertinentes.

De telles fonctions de transfert sont développées dans le cadre des travaux de doctorat de Laure Gandois<sup>1</sup> réalisé au sein d'ÉcoLab. Ce doctorat porte notamment sur la détermination et la modélisation des paramètres contrôlant la répartition solide / solution (en particulier des ions libres en solution) des ÉTM (Pb, Cd, Cu, Zn, Ni, Cr, Co) dans les sols des écosystèmes forestiers français.

L'objectif de ce doctorat est d'améliorer la compréhension de la dynamique des ÉTM dans les milieux faiblement contaminés selon trois niveaux emboités : (i) à l'échelle de l'interface solide / solution dans l'horizon de sol ; (ii) à l'échelle du profil de sol et (iii) à l'échelle de l'écosystème (sol + organismes + apports atmosphériques). Les travaux s'appuient sur un dispositif expérimental et analytique qui vise à caractériser les teneurs en ÉTM et les paramètres chimiques contrôlant ces teneurs dans différents compartiments de l'écosystème (Gandois, 2007, 2008). Les paramètres chimiques analysés sont notamment : nature des matières organiques, carbone organique dissous, pH, teneurs en cations majeurs, teneurs en anions. Les compartiments de l'écosystème pris en compte sont : le sol, la solution du sol et notamment la phase colloïdale, le peuplement forestier, les pluviolessivats, les dépôts atmosphériques hors et sous le couvert, les organismes du sol — en particulier les collemboles ainsi que les mousses comme indicateurs des dépôts atmosphériques. Ce gros travail expérimental et analytique a été réalisé sur six placettes du RÉseau National de suivi à long terme des ÉCOsystèmes FORestiers (Rénécofor). Ces placettes ont été choisies d'une part, pour la variété de conditions pédologiques, forestières, géographiques et d'exposition aux polluants qu'elles représentent et d'autre part, parce qu'elles avaient été l'objet de travaux précédents (Février-Vauleon, 2000; Hernandez, 2003; Hernandez et al., 2003; Probst et al., 2003a,b,c).

Le travail de collecte des échantillons est actuellement achevé et un important travail analytique a d'ores et déjà été réalisé. Concernant les fonctions de transfert, les résultats montrent le rôle clef du pH, du carbone organique dissous et du Fe sur la solubilité et la répartition des ÉTM au sein du solum. Cette étude a permis de mettre en évidence le comportement particulier des métaux pour un pH>6 et d'envisager de nouvelles fonctions de transfert.

En plus de fonctions de transfert adaptées pour le territoire national, ce travail fournira également, à terme, de nouvelles données sur les dépôts atmosphériques d'ÉTM (information rare à l'heure actuelle), ainsi que localement des comparaisons avec les teneurs en ÉTM dans les mousses. Les teneurs en ÉTM dans la biomasse des résineux (teneurs totales et spéciation) ont également été

<sup>1</sup>2006–2009, financement Ademe.

déterminées sur certains sites. Il s'agit d'un paramètre important pour les modèles de charge critique et peu connu pour le territoire national. Les données acquises ont déjà permis de modéliser les charges critiques en Cd et en Pb à l'échelle de l'un des sites forestiers (voir Annexe F.4).

## 3.2.2 Vers une modélisation des charges critiques en ÉTM dans les agrosystèmes

#### Apport des travaux de doctorat de Thomas Bur

Les recherches menées dans le cadre du doctorat de Thomas Bur2 , s'intéressaient aux ÉTM dans les sols agricoles et plus précisément : (i) aux processus qui contrôlent les flux entrants et sortants de ces éléments au niveau des sols agricoles, (ii) à la quantification des apports anthropiques et naturels et (iii) à la définition d'indicateurs écotoxicologiques pertinents pour ces milieux. La thèse, soutenue en décembre 2008, a permis d'acquérir de nouvelles données et de développer certains aspects de la modélisation pour la détermination des charges critiques en ÉTM dans les agrosystèmes notamment dans les sols agricoles carbonatés (Bur, 2008).

Les données acquises comprennent :

- des résultats d'analyse et de description de sols pour l'ensemble de la région Midi-Pyrénées (124 sites du Réseau de Mesures de la Qualité des Sols (RMQS) et bassin versant expérimental d'Auradé dans le Gers) incluant granulométrie, pH, carbone organique, calcaire, cations majeurs, teneurs en  $ETM...$ );
- des enquêtes sur les pratiques agricoles de la région Midi-Pyrénées (124 sites du RMQS) ;
- des mesures de biodiversité des collemboles, bioindicateurs de pollutions métalliques, dans les sols agricoles (Austruy, 2007) ;
- des résultats de tests écotoxicologiques pour déterminer les concentrations critiques en Pb et Cd ayant un effet sur la reproduction de l'espèce de collembole Folsomia candida (Bianco, 2008; Bur et al., 2009) ;
- des synthèses bibliographiques sur d'une part, l'impact des teneurs en Pb et en Cd dans le sol sur la reproduction et la mortalité de la pédofaune et, d'autre part, sur les concentrations en Pb et en Cd dans les végétaux cultivés (voir respectivement annexes 18 et 20, p. 379 et 381 dans Bur, 2008).

Ces données seront prochainement intégrées à la BDGCC. Concernant les développements de la modélisation des

- charges critiques en ÉTM, Bur (2008) a proposé :
	- de nouvelles fonctions de pédotransfert pour déterminer le fond pédogéochimique en ÉTM des sols de Midi-Pyrénées (et par conséquent la part due aux apports anthropiques) à partir des valeurs des paramètres pédologiques et des types de sol ;
	- une nouvelle méthode pour déterminer les concentrations critiques en ÉTM dans les sols permettant de protéger la reproduction de 95 % des espèces de la faune du sol ; cette méthode a été comparée avec celle proposée par de Vries et al. (2007b) pour

protéger les micro-organismes du sol ;

– une procédure pour déterminer les charges critiques en ÉTM à l'échelle régionale (voir §suivant).

Ces nouvelles connaissances et méthodologies seront intégrées dans les futures déterminations de charges critiques en ÉTM à l'échelle du territoire national.

#### Développement d'un modèle de charges critiques en Pb et en Cd pour les agrosystèmes

Un important travail de collecte et de compilation de données issues de la bibliographie, de bases de données ou d'analyses a été mené ces dernières années sur les ÉTM (Sogreah, 2007; Bur, 2008). Ces travaux permettent aujourd'hui de disposer des informations nécessaires pour déterminer les charges critiques en Pb et en Cd pour les agrosystèmes. Une première estimation a tout d'abord était établie à l'échelle du site pour le bassin versant expérimental du Montoussé à Auradé dans le Gers (voir Annexe F.4), puis à l'échelle de la région pour Midi-Pyrénées (Bur, 2008).

La méthodologie générale suivie est celle proposée par de Vries et al. (1998); Février-Vauleon (2000) et reprise dans Spranger et al. (2004). Suivant cette méthode, la détermination des charges critiques résulte d'un bilan de flux, calculé pour un état stationnaire critique (voir Figure 3.1). Le compartiment considéré est l'horizon de surface du sol et les cibles visées les organismes du sol et les plantes. Des discussions ont également porté sur la nécessité de prendre en compte le flux lié à l'érosion des sols. En milieu cultivé, on considère que, pour l'horizon de surface généralement labouré, les départs par érosion sont compensés par une mobilisation des horizons profonds par le labour. Ce flux a donc été négligé. Les méthodes d'estimation des différents flux considérés sont présentées dans le Tableau 3.1.

Les résultats obtenus pour les flux entrants montrent que, quelle que soit l'occupation du sol considérée, les apports sur sols agricoles sont principalement dus à la fertilisation minérale pour Cd et aux dépôts atmosphériques pour Pb. La comparaison des charges critiques calculées avec les flux entrants met en évidence que 34 % et 81 % des 124 sites du RMQS Midi-Pyrénées sont en dépassement pour respectivement Cd et Pb. Les flux entrants sont jusqu'à plus de 3 ordres de grandeur supérieurs aux charges critiques pour Pb (Figure 3.2).

Ces premiers résultats constituent une base pour développer une méthodologie de détermination des charges critiques en Pb et Cd à l'échelle nationale. Ainsi un travail similaire pourrait être mené sur l'ensemble du territoire français à partir des données obtenues dans le RMQS.

### 3.2.3 Activités du groupe d'expert sur les charges critiques en ÉTM du PIC M&C

#### Implication dans le projet ITRAMet

En mars 2007, le PFN a participé à la rédaction d'une proposition de recherche dans le cadre de l'appel d'offre European Research Area NETwork on Sustainable ma-Nagement of sOil and groundWater under the pressure of

<sup>2</sup>2005–2008, co-financement du Groupement d'Intérêt Scientifique Sol (GIS Sol) et de l'Ademe.

![](_page_24_Figure_0.jpeg)

Fig. 3.1 – Flux considérés dans le calcul des charges critiques en Pb et en Cd pour le compartiment « horizon de surface du sol ».

 $\rm M_{agr}$  : apport par les intrants agricoles (fertilisants et pesticides),  $\rm M_{dep}$  : apport par dépôt atmosphérique,  $\rm M_{p}$  : prélèvement par la végétation, M<sub>alt</sub> : apport par l'altération du matériau parental , M<sub>le</sub> : exportation par lessivage et lixiviation.

| <b>Flux</b>                   | <b>Site</b>                                           | Région                                         |  |  |  |
|-------------------------------|-------------------------------------------------------|------------------------------------------------|--|--|--|
| Intrants agricoles            |                                                       |                                                |  |  |  |
| Fertilisants minéraux         |                                                       |                                                |  |  |  |
| Doses et types                | Enquête                                               | Enquête RMQS                                   |  |  |  |
| Teneur en ÉTM                 |                                                       | Sogreah (2007); Fekete (1997); Galvada (2001)  |  |  |  |
| Produits phytosanitaires      | Flux négligé pour Cd et Pb                            |                                                |  |  |  |
| Dépôt atmosphérique           | Emep $(2005)^1$ , réseau Bramm (Gombert et al., 2005) |                                                |  |  |  |
| Prélèvements par les cultures |                                                       |                                                |  |  |  |
| Rendement                     | Enquête                                               | Enquête RMQS                                   |  |  |  |
| Teneur en FTM                 | Synthèse bibliographique (Bur, 2008)                  |                                                |  |  |  |
| <b>Altération</b>             | Flux négligé pour Cd et Pb (Schütze et al., 2004)     |                                                |  |  |  |
| Lessivage                     |                                                       |                                                |  |  |  |
| Quantité d'eau                | Perrin <i>et al.</i> (2003)                           | Daum et al. (1996)                             |  |  |  |
| Concentration critique        |                                                       | de Vries et al. (2007b); Schütze et al. (2004) |  |  |  |

Tab. 3.1 – Estimation des différents flux en ÉTM nécessaires au calcul des charges critiques.

![](_page_25_Figure_0.jpeg)

Fig. 3.2 – Niveau de dépassement des charges critiques en ÉTM pour les sites RMQS de Midi-Pyrénées. Le niveau de dépassement est le rapport du flux d'ÉTM entrant (apportés par les intrants agricoles et par les dépôts atmosphériques) sur la charge critique (d'après Bur, 2008).

soil pollution and soil contaMinAtioN (ERA-NET SNOW-MAN). Il s'agissait notamment de formaliser et de financer les travaux réalisés par le groupe d'expert européens sur les charges critiques en ÉTM pour le développement de méthodes de calcul de charges critiques. Le projet était coordonné par Hans-Dieter Nagel, de la société allemande Oeko-Data, et il regroupait, en plus d'ÉcoLab, plusieurs groupes de recherche européens : « Centre of Ecology and Hydrology », « Natural Environment Research Council », Royaume Uni ; Alterra, Wageningen University and Research Centre, Pays-Bas ; Department of Applied Environmental Science, Stockholm University, Suède ; Katholieke Universiteit Leuven, Belgique ; Institute of Physicochemical and Biological Problems in Soil Science, Russian Academy of Sciences, Russie. Ce projet, jugé d'une très haute qualité scientifique, a été accepté sur la liste complémentaire mais n'a malheureusement pas été financé <sup>3</sup>.

Le projet, intitulé « Innovative Tools for regional and dynamic Risk Assessment of diffuse soil pollution by Metals » (ITRAMet), s'intéressait au comportement et aux effets toxiques potentiels, au niveau des sols et des interfaces sol-eau, d'ÉTM apportés par pollution diffuse. L'échelle de travail proposée se situait au niveau régional. L'objectif était de produire un état des lieux des connaissances existantes au niveau national, pour les différents pays partenaires, et au niveau de la recherche internationale. À partir de cette synthèse, des recommandations sur l'orientation des futurs travaux de recherche auraient été établies. Plus spécifiquement, le projet concernait :

- la comparaison, le perfectionnement et la validation de différents outils d'évaluation intégrée des risques, notamment pour la vie du sol et la qualité des aliments ;
- le recueil d'informations sur les processus d'atténuation comme l'adaptation des organismes du sol aux modifications des conditions chimiques, la variabi-

lité de la biodisponibilié des métaux en fonction de la composition des mélanges polluants apportés ou bien des effets pédologiques tels que le « vieillissement » des apports de polluants ;

- l'évaluation de l'influence des pratiques de gestion sur les quantités de métaux apportés ainsi que les fonctionnements pédologiques et géochimiques ;
- la prédiction des évolutions spatio-temporelles à long terme des concentrations en métaux dans les sols et dans l'eau du sol, ainsi que l'effet des propriétés physico-chimiques, de l'occupation du sol et des conditions climatiques sur la résilience du sol ;
- la modélisation du transfert des métaux dans les horizons les plus profonds par lessivage, source potentielle de contamination des aquifères et des eaux de surface ;
- des propositions méthodologiques pour calculer des taux d'apport de métaux durables à long terme avec une analyse des incertitudes, une identification des données et des modèles nécessaires ainsi que des problèmes spécifiques quand des évaluations quantitatives précises sont impossibles.

#### Participation à l'atelier de travail sur les charges critiques en ÉTM du PIC M&C

Le PFN a été impliqué dans le comité d'organisation du dernier atelier sur les charges critiques en ÉTM du PIC M&C. Cet atelier<sup>4</sup> s'est tenu du 21 au 22 novembre 2007 à Windermere (Royaume Uni) et a porté plus particulièrement sur :

- les modèles utilisés actuellement pour l'estimation, à l'état stationnaire, des charges critiques ;
- la toxicologie métallique dans les sols et les eaux ;
- la modélisation dynamique dans les sols et les eaux.

 $3$ Dans le cadre de ces appels d'offre ERA-NET SNOWMAN, chaque pays partenaire assure le financement. Pour la France l'organisation qui finance est l'Ademe. Le refus et l'absence de financement d'un tel projet par l'union européenne est un frein aux avancées scientifiques sur les charges critiques au niveau international. Compte tenu de l'investissement nécessaire pour construire un tel projet, une telle réponse a un effet négatif sur la volonté des partenaires à s'impliquer dans une telle entreprise.

<sup>4</sup>Voir [www.ceh.ac.uk/hmcritloads](http://www.ceh.ac.uk/hmcritloads).

Anne Probst et Camille Dumat (maître de conférence à l'École Nationale Supérieure d'Agronomie de Toulouse (Ensat), ÉcoLab) ont assisté à cet atelier auquel le PFN a présenté trois posters (voir § 4.2.3).

# 3.3 Travaux sur les charges critiques en azote eutrophisant

### 3.3.1 Modélisation à l'état stationnaire

Un des objectifs des appels à données 2007 et 2008 était de soumettre des valeurs de charges critiques mises à jour. Pour ces appels à données, comme pour l'appel à données 2005, le PFN a utilisé le modèle Simple Mass Balance (SMB) (Probst et al., 2005b; Probst et Leguédois, 2007, 2008) pour calculer les charges critiques en azote eutrophisant (voir Figure 3.3).

En 2005, le PFN avait déjà soumis des charges critiques mises à jour pour l'azote eutrophisant (Probst et al., 2005b). En 2007, le PFN a testé les nouvelles concentrations critiques pour l'azote eutrophisant proposées par le CCE. En comparaison avec 2005, les modifications majeures dans les données soumises sont :

- le retrait des écosystèmes côtiers (code EUropean Nature Information System (EUNIS) B1.4) de la base de données pour la modélisation dynamique ; en effet, les valeurs déterminées selon la méthode SMB ne prend pas bien en compte la particularité de ces milieux soumis à dépôts marins importants (Probst et al., 2005b) ;
- l'expression de la limite critique sous la forme d'une concentration critique d'azote lessivé à la base du sol (variable cNacc, en meq.m<sup>-3</sup>); elle était auparavant exprimée en flux d'azote lessivé (variable Nleacc, en eq.ha<sup>-1</sup> .a<sup>-1</sup>) ce qui posait problème dans les secteurs relativement secs où le flux d'eau lessivé à la base du sol est nul ou négatif.

Pour l'appel à données 2008, les mises à jour principales concernaient la structure de la base de données utilisée pour la soumission des résultats. Des requêtes de mises à jour avaient été fournies par le CCE pour effectuer ces modifications de structure.

#### 3.3.2 Charges critiques empiriques

Suite à l'appel à données émis à la fin de l'année 2006 par le CCE, le PFN a déterminé les charges critiques empiriques en azote eutrophisant. Ces données constituent les premières valeurs de charges critiques empiriques en azote eutrophisant intégrées dans la base du CCE pour la France. Ces charges critiques avaient déjà été estimées en 2001 selon la méthode empirique (voir Party et al., 2001). Ces données avaient été transmises au CCE mais n'avaient pas été intégrées dans la synthèse internationale des résultats. Or, dans l'optique d'évaluer la robustesse des résultats fournis il est important de pouvoir comparer des données estimées selon plusieurs méthodes.

L'estimation des charges critiques empiriques s'appuie sur la méthode décrite dans le chapitre 5.2 du manuel de calcul du PIC M&C (Spranger et al., 2004). Les valeurs données dans le tableau 5.1 de ce document ont été adaptées pour les écosystèmes terrestres français (Party et al., 2001) en prenant en compte : (1) le type de végétation et d'occupation du sol de l'unité écosystémique ; (2) les critères de température, de période de gel et de disponibilité des cations basiques (paramètres estimés par jugement d'expert) indiqués dans le manuel de calcul PIC M&C (Spranger et al., 2004). Le tableau suivant (Tableau 3.2) indique les charges critiques attribuées pour les différents écosystèmes nationaux. Le fichier suivi reprenant l'ensemble des commandes exécutées pour mettre en forme ces données est repris en Annexe D.1. La carte résultante des charges critiques est donnée dans la Figure 3.4.

Les valeurs de charges critiques attribuées pour les différents écosystèmes et la carte résultante ont été détaillées par Probst et Leguédois (2007), Leguédois et Probst (2007) et Probst et Leguédois (2008). Les zones les plus sensibles aux dépôts d'azote sont situées dans les Landes, la partie orientale du Bassin parisien, l'est du Massif central et les Alpes (Figure 3.4). En comparaison avec les résultats obtenus par le modèle SMB (voir § 3.3.1 et Figure 3.3), les valeurs obtenues avec la méthode empirique sont plus élevées. Ainsi, avec la méthode empirique, la sensibilité des écosystèmes à l'azote eutrophihsant est sous-estimée par rapport aux charges critiques modélisées. En comparaison avec le modèle SMB, la plupart des écosystèmes voient leur niveau de charges critiques augmenter avec la méthode empirique  $(+1)$  classe et  $+2$ classes pour respectivement 49 et 35 % des écosystèmes). La surestimation relative des charges critiques empiriques par rapport aux charges critiques modélisées a été observée pour la majorité des écosystèmes européens (Slootweg et al., 2007; Hettelingh et al., 2008). Ce constat souligne la difficulté qu'il y a à modéliser les charges critiques en azote eutrophisant et la nécessité de développer de nouvelles approches ainsi que de mieux calibrer ces calculs.

## 3.3.3 Vers une approche de modélisation intégrée géochimie-phytoécologie

L'eutrophisation des écosystèmes, en particulier terrestres, du fait des dépôts atmosphériques azotés (difficiles à contrôler notamment par la variété de leurs sources et de leurs formes), et son impact sur la biodiversité est une priorité des travaux actuels du PIC M&C (voir Annexe E). Les modèles utilisés pour estimer les charges critiques en azote eutrophisant sont des modèles biogéochimiques décrivant le comportement de l'azote dans le sol. Cette approche n'est pas satisfaisante pour évaluer les impacts sur la biodiversité, et l'utilisation de modèles intégrés biogéochimie-phytoécologie est préconisée (voir par exemple Leguédois et al., 2006) et recommandée à ce jour pour une meilleure estimation de ces impacts (de Vries et al., 2007a). Il s'agit en fait de coupler un modèle de biogéochimie du sol, décrivant le devenir de l'azote, avec un modèle de dynamique végétale, donnant l'évolution de la biodiversité végétale.

La modélisation de la dynamique de la végétation est basée sur la définition de relations entre les conditions abiotiques et l'occurrence d'une plante ou d'un groupement végétal donné. Ces relations ne sont pas universelles et doivent être adaptées pour les différentes zones biogéographiques concernées pour la modélisation des charges

![](_page_27_Figure_0.jpeg)

Fig. 3.3 – Carte des charges critiques en azote eutrophisant modélisées avec SMB.

TAB. 3.2 – Charges critiques empiriques (en eq.ha<sup>-1</sup>.an<sup>-1</sup>) attribuées pour les écosystèmes français (adapté de Party et al., 2001).

![](_page_27_Picture_324.jpeg)

![](_page_27_Picture_325.jpeg)

![](_page_28_Figure_0.jpeg)

Fig. 3.4 – Carte des charges critiques empiriques en azote eutrophisant.

critiques (de Vries et al., 2007a). En France, la base de données phytoécologiques EcoPlant (Gégout et al., 2005) devrait permettre de définir de telles relations pour le territoire national. Dans la suite du travail sur la BDGveg (voir § 2.2.1), il est prévu de se pencher avec nos collaborateurs phytoécologues sur la détermination de ces relations écologiques et la définition d'une stratégie de modélisation intégrée biogéochimie-écologie. À terme, cela devrait permettre de proposer un modèle intégré pour les charges critiques azotées pertinent pour le territoire français.

# 3.4 Travaux sur les charges critiques en composés acidifiants

Ces travaux sont la poursuite des projets réalisés par David Moncoulon sur les charges critiques acidifiantes et en particulier sur la modélisation dynamique (Moncoulon et al., 2005, 2007b,a).

Les dernières évolutions de la modélisation dynamique concernent l'utilisation de règles de calibration plus strictes pour la version 2008 du modèle Very Simple Dynamic (VSD). Du fait de ces nouvelles règles de calibration nous avons dû modifier les valeurs des taux d'altération (variables Cawe, Mgwe, Kwe et Nawe) et de saturation en bases (variable bsat) pour les sols calcaires (Probst et Leguédois, 2008). Les ajustements nécessaires ne devraient pas affecter les charges cibles calculées car les sites concernés (sols calcaires) possèdent une très forte capacité tampon. Pour ces sols très altérables (taux d'altérations  $>$  2 500 eq. ha<sup>-1</sup>.a<sup>-1</sup>), il a fallu augmenter les valeurs du taux de saturation à 0,9 et 0,99 pour des sites avec des taux d'altération à 2 500 et 7 500 eq.ha<sup>-1</sup>.a<sup>-1</sup> respectivement. Ces ajustements n'étant pas suffisants pour effectuer la calibration sur tous les sites, il a également fallu diminuer le taux d'altération à 2 500 eq.ha<sup>-1</sup>.a<sup>-1</sup>. Comme aucune information détaillée n'a été fournie concernant les nouvelles règles de calibration il a été difficile d'établir des règles précises pour l'ajustement de ces chiffres.

Les résultats 2008 pour la modélisation dynamique étaient significativement différents des résultats 2007 (test de rang de Wilcoxon réalisé sur toutes les variables modélisées — cAl, cBc, pH, ANC, bsat, CNrat and cN — avec *n*=244 290 et p <3 %). Du fait de la structure du modèle VSD pour Access, il n'a cependant pas été possible d'estimer la part des modifications due d'une part aux ajustements des taux d'altération et de saturation en bases et d'autre part aux nouveaux scenarii de dépôts atmosphériques.

# Valorisation et diffusion des résultats

## 4.1 Auprès du PIC M&C

### 4.1.1 Réponses aux appels à données

En réponse aux appels à données volontaires émanant du CCE, le PFN a transmis, en 2007 et en 2008 (données transmises au Centre pour la Modélisation de l'Évaluation Intégrée (CMEI)), les données suivantes (Probst et Leguédois, 2007, 2008) :

- les charges critiques empiriques en azote eutrophisant après l'application de la méthode générale adaptée aux écosystèmes français (Party et al., 2001; Leguédois et Probst, 2007, et Annexe D.1) ;
- les charges critiques en azote eutrophisant modélisées selon la méthode SMB ;
- l'ensemble des données nécessaires pour réaliser des simulations numériques avec le modèle dynamique VSD (Posch et al., 2003) ainsi que les résultats de ces simulations (voir fichier suivi en Annexe D.2.

En 2007 comme en 2008 les données ont dû être mises à jour pour respecter les nouvelles règles de présentation et de structuration des informations (changement d'unités, modification de la structure de la base de données transmise au CCE, etc). Les modifications sont détaillées dans les § 3.3 et 3.4.

### 4.1.2 Participation aux réunions du PIC M&C

Par ailleurs, le PFN a participé, en 2007 et 2008, à différentes réunions du PIC M&C :

- Sophie Leguédois était présente aux atelier du CCE et aux réunions du groupe de travail du PIC M&C 2007 (voir Annexe E) et 2008 respectivement à Sofia en Bulgarie (24–27/04/2007) et à Berne en Suisse (23–25/04/08) ;
- Anne Probst était membre du comité d'organisation de l'atelier sur les charges critiques en ÉTM qui a eu lieu à Windermere, au Royaume-Uni, les

 $21-22$  novembre  $2007<sup>1</sup>$ , et auquel elle a participé avec Camille Dumat (ÉcoLab) ;

– Sophie Leguédois a participé à l'atelier du groupe d'expert sur la modélisation dynamique de la convention de Genève qui a eu lieu à Sitges en Espagne (20–22/10/08).

# 4.2 Auprès de la communauté scientifique

#### 4.2.1 Participation aux comités et projets

Le PFN s'implique dans d'autres programmes en lien avec la pollution atmosphérique des écosystèmes, notamment au travers de la participation à différents comités de pilotage et par l'échange d'information. Les principales participations et collaborations nationales auxquelles le PFN a pris part sont listées ci-dessous.

- 1. Bilan des flux de contaminants entrants sur les sols agricoles de France métropolitaine. Bilan quantitatif de la contamination par les éléments traces métalliques et les composés traces organiques et application quantitative pour les éléments traces métalliques. Étude menée en 2006–2007 par Sogreah Consultants SAS et financée par l'Ademe. Participation au comité de pilotage (A. Probst).
- 2. Coordination du projet financé par l'Ademe et intitulé « Réalisation d'une base de données géographiques de la végétation de la France pour la modélisation spatiale des charges critiques et des dépôts atmosphériques »<sup>2</sup> (S. Leguédois et A. Probst).
- 3. Dispositif de Biosurveillance des Retombées Atmosphériques Métalliques par les Mousses (Bramm). Participation au comité de pilotage (A. Probst), analyse de la représentativité spatiale des points de collecte du dispositif vis-à-vis de la sensibilité des

<sup>1</sup>[www.ceh.ac.uk/hmcritloads/](http://www.ceh.ac.uk/hmcritloads/)

 $2$ Convention nº 06 62C 0056 du 14 décembre février 2006.

écosystèmes à la pollution atmosphérique azotée (S. Leguédois).

- 4. Rénécofor. Participation au comité de pilotage et au comité d'évaluation (A. Probst).
- 5. Colloque « Quinze ans de suivi des écosystèmes forestiers ». Résultats, acquis et perspectives de Rénécofor, Beaune, 9–11/05/2007. Participation au comité d'organisation (A. Probst).
- 6. Coordination du projet financé par l'Ademe et intitulé « Fonctions de transfert solide/solution des métaux dans les sols des écosystèmes forestiers français : Étude de terrain, expérimentation, modélisation. Implications en termes de limites et de charges critiques  $\gg$ <sup>3</sup> (A. Probst).
- 7. Groupe de Travail Français sur l'Azote Réactif (GT-FAR) initié par l'Ademe et l'Institut National de l'Environnement industriel et des RISques (Ineris). Participation aux réunions de travail (S. Leguédois et A. Probst).
- 8. Lancement d'une étude, en partenariat avec l'Ineris intitulée « Méthodologie de spatialisation pour la modélisation des charges critiques en azote atmosphérique eutrophisant pour les écosystèmes terrestres français. Comparaison d'un zonage géographique ciblé (espaces Natura 2000) et d'un zonage géographique continu (unités écosystémiques)  $\ast$ <sup>4</sup> (S. Leguédois et A. Probst).
- 9. Sylvoécorégions de France métropolitaine. Programme de l'IFN sur la demande de la Direction Générale de la Forêt et des Affaires Rurales, du Ministère de l'Agriculture et de la Pêche. Participation au comité de pilotage (S. Leguédois).
- 10. Impact des dépôts atmosphériques azotés sur la biodiversité des prairies naturelles du domaine atlantique Français. Approche comparative et expérimentale. Doctorat de Cassandre Gaudnik, UMR BIOGECO, Université de Bordeaux I. Membre du comité de pilotage (A. Probst).

### 4.2.2 Encadrement de stages

Le PFN s'est impliqué dans l'encadrement de plusieurs stages dont les sujets :

- 1. Austruy, Annabelle. 2007. Utilisation de la microfaune du sol (collemboles) comme bioindicateur de lŠimpact anthropique sur les niveaux dŠéléments traces métalliques en milieu agricole. Master 2 fonctionnement des écosystèmes et anthropisation, Ensat, Université Paul Sabatier / Toulouse III (UPS), Toulouse, 39 p.
- 2. Apparicio, Jonathan. 2008. Dynamique des éléments traces métalliques dans les précipitations et les solutions de sol en milieu forestier : fractionnement physique et spéciation. Master 2 hydrologie, hydrochimie, sol, environnement, UPS, Institut National Polytechnique de Toulouse (INPT), 32 p. + annexes.
- 3. Delmas, Philippe. 2008. Teneurs en éléments traces métalliques (ETM) dans les aiguilles d'un peuplement de sapin vosgien. Master 1 Eaux, Sols, Environnement, UPS, 30 p.
- 4. Bianco, Audreay. 2008. Utilisation des collemboles comme bio-indicateur de l'impact anthropique sur les niveaux d'éléments traces métalliques en milieux agricole et forestier. Master bio-ressources en régions tropicales et méditerranéennes, Université de Parix XII — Val de Marne, Créteil, 38 p. + annexes.

#### 4.2.3 Publications et communications

Par ailleurs le PFN continue à valoriser les travaux sur les charges critiques au travers de communications à des colloques ou de publications. Cinq articles dans des revues internationales et deux articles dans une revue nationale ont été réalisés par l'équipe du PFN en 2007 et 2008 :

- 1. Rogora M, Mosello R, Arisci S, Brizzio MC, Carcano A, Barbieri A, Balestrini R, Waldner P, Schmitt M, Stähli M, Thimonier A, Kalina M, Puxbaum H, Nickus U, Ulrich E, Probst A. 2006. Atmospheric deposition on the Alps : effects on the functioning of the alpine and subalpine ecosystems. Hydrobiologia, A. Lami & A. Boggero (eds), « Ecology of High Altitude Aquatic Systems in the Alps », 562 :17–40.
- 2. Moncoulon D, Probst A, Martinson L. 2007. Modeling acidification recovery on threatened ecosystems : application to the evaluation of the Gothenburg protocol in France. Water, Air, & Soil Pollution : Focus. 7 :307–316.
- 3. Liao B, Zhaohui G, Zeng Q, Probst A, Probst J-L. 2007. Effects of acid rain on competitive releases of Cd, Cu, and Zn from two natural soils and two contaminated soils in Hunan, China. Water, Air, & Soil Pollution. 7(1–3) :151–161.
- 4. Probst A et Leguédois S. 2007. France. In Posch, M., Slootweg, J. et Hettelingh, J.-P., éditeurs : European critical loads and dynamic modelling. CCE status report 2007. pp. 139–143.
- 5. Probst A et Leguédois S. 2008. France. In Hettelingh, J.-P., Posch, M. et Slootweg, J., éditeurs : Critical load, dynamic modelling and impact assessment in Europe. CCE status report 2008. pp. 133– 140.
- 6. Angéli N, Dambrine É, Boudot J-P, Nedeltcheva T, Guérold F, Probst A, Party J-P,Pollier B, Bourrié G. Stream water composition changes in the Vosges Mountains (NE France) : 1955-2005. The Science of the Total Environment . Sous presse.
- 7. Probst A, Hernandez L, Probst J-L. Les écosystèmes forestiers sont-ils contaminés en métaux lourds ? Rendez-vous techniques de l'ONF. Hors série Actes du Colloque « Quinze ans de suivi des écosystèmes forestiers. Résultats, acquis et perspectives de Rénécofor ». Sous presse.
- 8. Probst A, Moncoulon D, Party J-P, Leguédois S, Dambrine É. Qu'a apporté le réseau pour le calcul

 $3$ Convention nº 07 62C 0054 de février 2008

<sup>&</sup>lt;sup>4</sup>Convention Ineris-CNRS nº DRC-08-94420-12650A de novembre 2008

des charges critiques en polluants atmosphériques en France ? Rendez-vous techniques de l'ONF. Hors série Actes du Colloque « Quinze ans de suivi des écosystèmes forestiers. Résultats, acquis et perspectives de Rénécofor ». 7 p. Sous presse.

9. Bur T, Probst A, Bianco A, Gandois L, Crouau Y. Assessment of cadmium critical concentrations in natural soils by Collembola life history traits (mortality, reproduction and growth). Soumis à Ecotoxicology and Environmental Safety.

De nombreuses communications (poster et présentations orales) ont également été réalisées en colloques nationaux et internationaux :

- 1. Bur T, Crédoz A, Probst A, Guiresse M, Probst J-L. 2006. Dynamique des Éléments Traces Métalliques au sein de sols agricoles carbonatés en région Midi-Pyrénées. Réunion des Sciences de la Terre, , Dijon, 4–8/12/2006.
- 2. Moncoulon D, Leguédois S, Martinson L, Probst A. 2007. Modélisation de la réhabilitation de sols forestiers suite à l'acidification atmosphérique. In Actes des 9<sup>es</sup> Journées Nationales d'Étude des Sols, J-P Rossignol (ed), pp. 409–410. Angers, 03– 05/04/2007. Association Française pour l'Étude du Sol. Présentation orale. Voir Annexe F.1.
- 3. Bur T, Crédoz A, Probst A, Guiresse M, Probst J-L. 2007. Dynamique des Éléments Traces (Métaux, REE) au sein de sols agricoles — Cas du bassin versant expérimental d'Auradé (Gers). In Actes des 9<sup>es</sup> Journées Nationales d'Étude des Sols, J-P Rossignol (ed), pp. 221–223. Angers, 03–05/04/2007. Association Française pour l'Étude du Sol. Présentation orale.
- 4. Gandois L, Perrion A-S, Probst A, Pokrovsky O, Probst J-L. 2007. Rôle des fertilisants azotés dans l'altération des sols agricoles sur roche mère calcaire : approche expérimentale. In Actes des 9es Journées Nationales d'Étude des Sols, J-P Rossignol (ed), pp. 391–393. Angers, 03–05/04/2007. Association Française pour l'Étude du Sol. Présentation orale.
- 5. Leguédois S, Probst A. 2007. Critical loads of nitrogen for French ecosystems.  $17<sup>th</sup>$  Workshop of the International Cooperative Programme on Modelling and Mapping of Critical Levels and Loads and Air Pollution Effects, Risks and Trends. Sofia, Bulgaria, 23–25/04/2007. Poster. Voir Annexe F.2.
- 6. Probst A, Moncoulon D, Party J-P, Dambrine É. 2007. Qu'a apporté le réseau pour le calcul des charges critiques en polluants atmosphériques en France ? In Actes du Colloque « Quinze ans de suivi des écosystèmes forestiers. Résultats, acquis et perspectives de Rénécofor », p. 16. Beaune, 9– 11/05/2007. Présentation orale.
- 7. Probst A, Hernandez L, Probst J-L. 2007. Les écosystèmes forestiers sont-ils contaminés en métaux lourds? In Actes du Colloque « Quinze ans de suivi des écosystèmes forestiers. Résultats, acquis et perspectives de Rénécofor », p. 17. Beaune, 9– 11/05/2007. Présentation orale.
- 8. Gandois L, Probst A, Dumat C. 2007. Les métaux : apports par les précipitations et disponibilité au sein des sols du réseau Rénécofor. In Actes du Colloque « Quinze ans de suivi des écosystèmes forestiers. Résultats, acquis et perspectives de Rénécofor ». Beaune, 9–11/05/2007. Poster.
- 9. Leguédois S, Probst A, Party J-P, Dupouey J-L, Gauquelin T, Gégout J-C. 2007. La carte numérique de la végétation de la France à 1/1 000 000 : une nouvelle base de données pour les problématiques environnementales. In Actes des 4<sup>es</sup> journées de l'Association Française d'Écologie du Paysage « Le paysage à l'interface des activités agricoles et forestières », p. 45. Toulouse, 20–23/11/2007. International Association for Landscape Ecology. Poster. Voir Annexe F.3.
- 10. Gandois L, Probst A, Dumat C. 2007. Modelling trace metal behaviour in French forest soils for critical loads. Long-range transboundary air pollution Convention Workshop on Critical Loads of Heavy Metals. Windermere, Royaume-Uni, 21– 22/11/2007. CCE. Poster.
- 11. Bur T, Probst A, Gandois L, Gers C, Crouau Y, Leguédois S, Probst J-L. 2007. Critical loads for metals in agricultural lands : investigations in South West France. Long-range transboundary air pollution Convention Workshop on Critical Loads of Heavy Metals. Windermere, Royaume-Uni, 21– 22/11/2007. CCE. Poster.
- 12. Pampura T, Probst A, Ladonin D, Demkin V, Durber G. 2007. Distinguishing between natural and anthropogenic lead in modern and buried soils using metal speciation and isotopic composition. Long-range transboundary air pollution Convention Workshop on Critical Loads of Heavy Metals. Windermere, Royaume-Uni, 21–22/11/2007. CCE. Poster.
- 13. Gandois L, Probst A, Dumat C. 2008. Influence of soil properties on solute and extractable trace metal in French forest soils. conférence « Eurosoil : Soil, Society, and Environment », Vienne, Autriche, 25– 29/08/2008. Présentation orale.
- 14. Leguédois S, Bur T, Gandois L, Durbe G, Probst J-L, Probst A. 2008. Assessing the risk caused by diffuse Cd and Pb pollution : critical load modelling for forest and arable lands.  $14<sup>th</sup>$  International Conference on Heavy Metals in the Environment. Taipei, Taiwan, 16–23/11/08. 4 p. Poster. Voir Annexe F.4.
- 15. Bur T, Bianco A, Gandois L, Crouau Y, Probst A. 2008. Cadmium critical concentration in natural soils : collembolan reproduction as an indicator. 14<sup>th</sup> International Conference on Heavy Metals in the Environment. Taipei, Taiwan, 16–23/11/08. 4 p. Poster.
- 16. Gandois L, Probst A, Dumat C. 2008. Can trace metal extractability be predicted by simple models in forest soils? 14<sup>th</sup> International Conference on Heavy Metals in the Environment. Taipei, Taiwan, 16–23/11/08. 4 p. Présentation orale.
- 17. Gandois L, Probst A, Apparicio J, Dumat C. 2008. Atmospheric trace metal deposition on French forest : canopy influence and controlling parameters. 14<sup>th</sup> International Conference on Heavy Metals in the Environment. Taipei, Taiwan, 16–23/11/08. 4 p. Présentation orale.
- 18. Probst A. 2008. Impact de la pollution diffuse sur les écosystèmes : les charges critiques, outil pour raisonner sa limitation. Rencontres sur la « Pollution atmosphérique grande échelle. État des connaissances & des outils d'observation, pour une meilleure gestion de la qualité de l'air, 8– 9/12/2008, Nancy. Conférence invitée.

# 4.3 Auprès du grand public : site internet

Le PFN a mis en ligne en 2004, des pages internet présentant les travaux réalisés sur le calcul et la cartographie des charges critiques en France. Ce site a été hébergé jusqu'en juin 2007 sur le serveur du LMTG. L'ensemble des pages ont été transférées sur le serveur SPIP du site internet d'ÉcoLab<sup>5</sup>. Une version en langue anglaise a également été mise en ligne. Le développement du site sur les thèmes des ÉTM et de l'eutrophisation est également prévu.

<sup>5</sup>[www.ecolab.ups-tlse.fr/spip.php?rubrique108](http://www.ecolab.ups-tlse.fr/spip.php?rubrique108).

# Bibliographie

- Austruy, A. (2007). Utilisation de la microfaune du sol (collemboles) comme bioindicateur de l'impact anthropique sur les niveaux d'éléments traces métalliques en milieu agricole. Master 2 fonctionnement des écosystèmes et anthropisation, ENSAT, Université Paul Sabatier, Toulouse.
- BADEAU, V., PARTY, J.-P., PROBST, A. et DAMBRINE, É. (1997). Étude de la faisabilité d'une base de données charges critiques pour la France. Conséquences pour l'acquisition, l'analyse, le stockage et la représentation cartographique des données pour les eaux, les sols et la végétation. Rapport Ademe, Sol Conseil, Ademe, Centre de géochimie de la surface et Centre de recherche forestière.
- Bardat, J., Bioret, F., Botineau, M., Boullet, V., Delpech, R., Géhu, J.-M., Haury, J., Lacoste, A., RAMEAU, J.-C., ROYER, J.-M., ROUX, G. et TOUFFET, J. (2004). Prodrome des végétations de France, volume 61 de Patrimoines naturels. Muséum national d'Histoire naturelle, Paris.
- Bianco, A. (2008). Utilisation des collemboles comme bio-indicateur de l'impact anthropique sur les niveaux d'éléments traces métalliques en milieux agricole et forestier. Master bio-ressources en régions tropicales et méditerranéennes, Université de Parix XII — Val de Marne, Créteil.
- $BRGM$  (2003). Carte géologique de la France à  $1/1$  000 000. Rapport technique.  $6^e$  édition révisée.
- BRISSE, H., de RUFFRAY, P., GRANDJOUAN, G. et HOFF, M. (1995). European vegetation survey. la banque de données phytosociologiques « sophy ». Annali Di Botanica, 53:191–223.
- Bur, T. (2008). Impact anthropique sur les éléments traces métalliques dans les sols agricoles de Midi-Pyrénées. Implication en termes de limites et de charges critiques. Thèse de doctorat, Université de Toulouse, Institut National Polytechnique de Toulouse.
- BUR, T., PROBST, A., BIANCO, A., GANDOIS, L. et CROUAU, Y. (2009). Assessment of cadmium critical concentrations in natural soils by collembola life history traits (mortality, reproduction and growth). Ecotoxicology and Environmental Safety, Soumis.
- Darmendrail, D., Baize, D., Barbier, J., Freyssinet, P., Mouvet, C., salpéteur, I. et Warvrer, P. (2000). Fond géochimique naturel. État des connaissances à l'échelle nationale. Rapport technique BRGM/RP-50158-FR, BRGM.
- DAUM, J. R., DESPRATS, J. F. et DURAND, F. (1996). Précipitations efficaces moyennes annuelles en France. Rapport du BRGM R 38 975, BRGM.
- de VRIES, W., BAKKER, D. J., GROENENBERG, J. E., REINDS, G. J., BRIL, J. et van JAARSVELD, J. A. (1998). Calculation and mapping of critical loads for heavy metals and persistent organic pollutants for Dutch forest soils. Journal of Hazardous Materials, 61(1–3):99–106.
- de Vries, W., Kros, H., Reinds, G. J., Wamelink, W., van Dobben, H., Bobbink, R., Emmet, B., Smart, S., Evans, C., Schlutow, A., Kraft, P., Belyazid, S., Sverdrup, H., van Hinsberg, A., Posch, M. et HETTELINGH, J.-P. (2007a). Developments in deriving critical limits and modeling critical loads of nitrogen for terrestrial ecoystems in Europe. Alterra rapport 1382, Alterra. ISSN 1566-7197.
- de VRIES, W., LOFTS, S., TIPPING, E., MEILI, M., GROENENBERG, J. E. et SCHÜTZE, G. (2007b). Impact of soil properties on critical concentrations of cadmium, lead, copper, zinc, and mercury in soil and soil solution in view of ecotoxicological effects. Reviews of Environmental Contamination & Toxicology, 191:47–89.
- Emep (2005). Heavy metals : deposition and transboundary fluxes. Site internet : [http://www.msceast.org/](http://www.msceast.org/countries/France/index.html#hmdep) [countries/France/index.html#hmdep](http://www.msceast.org/countries/France/index.html#hmdep).

Fekete (1997). Teneur en éléments métalliques traces des intrants agricoles. Rapport de stage, INP Toulouse.

- FÉVRIER, C., PARTY, J.-P. et PROBST, A. (1999). Acidification des eaux de surface et charges critique d'acidité : le cas du massif de Ardennes françaises. Comptes Rendus de l'Académie des Sciences de Paris - Series IIA - Sciences de la Terre et des Planètes, 328:29–35.
- Février-Vauleon, C. (2000). Évaluation de la sensibilité aux éléments traces métalliques des sols et des eaux de surface des écosystèmes forestiers français : dynamique, facteurs et mécanismes. Application au calcul des charges critiques en métaux lourds. Thèse de doctorat, Université Louis Pasteur, Strasbourg I.
- Galvada, D. (2001). Devenir des éléments tracés metalliques dans les boulbènes (luviredoxysol) après épandage de boues granulées. Thèse de doctorat, INP Toulouse, Toulouse.
- Gandois, L. (2007). Fonctions de transfert solide-solution des métaux dans les sols des écosystèmes forestiers français : étude de terrain, expérimentation, modélisation. Implications en termes de limites et de charges critiques. Rapport d'avancement de doctorat Ademe 1, ÉcoLab, UMR 5245.
- Gandois, L. (2008). Fonctions de transfert solide-solution des métaux dans les sols des écosystèmes forestiers français : étude de terrain, expérimentation, modélisation. Implications en termes de limites et de charges critiques. Rapport d'avancement de doctorat Ademe 3, ÉcoLab, UMR 5245.
- GÉGOUT, J.-C., COUDUN, C., BAILLY, G. et JABIOL, B. (2005). EcoPlant : A forest site database linking floristic data with soil and climate variables. Journal of Vegetation Science, 16:257–260.
- Gombert, S., Galsomiès, L., Rausch de Traubenberg, C., Leblond, S., Losno, R., Colin, J.-L. et Charré, B. (2005). Pollution atmosphérique par les métaux. Biosurveillance des retombées. EDP Sciences / Ademe.
- Guillet, B., Didon-Lescot, J.-F., Bourguignon, S., Nguyen, S., Boivent, B. et Vidal, M. (1997). Participation au programme charges critiques. L'évaluation des charges critiques acides sur les bassins versants du Mont Lozère et extension à la région sud-cévenole. Rapport de fin de contrat de recherche, Département des Sciences de la Terre, Université d'Orléans.
- HERNANDEZ, L. (2003). Dynamique des éléments traces métalliques dans les sols de différents écosystèmes forestiers français. Origine, distribution physique et chimique et facteurs de contrôle. Thèse de doctorat, Université Toulouse III, Paul Sabatier.
- HERNANDEZ, L., PROBST, A., PROBST, J.-L. et ULRICH, E. (2003). Heavy metal distribution in some French forest soils : evidence for atmospheric contamination. The Science of the Total Environement, 312:195-219.
- HETTELINGH, J.-P., SLOOTWEG, J. et POSCH, M., éditeurs (2008). Critical load, dynamic modelling and impact assessment in Europe. CCE status report 2008, numéro 500090003 de Netherlands Environmental Assessment Agency Report. Working Group on Effects of the Convention on Long-range Transboundary Air Pollution. ISBN : 978-90-6960-211-0.
- Hissler, C. (1997). Charges critiques d'acidité pour les eaux de surface du Massif Central. cas des massifs du Morvan et du Limousin. DEA Physique et chimie de la terre, Université de Strasbourg I, Strasbourg, France.
- Ifen (2005). Corine land cover 2000 for France. Final report, European Environment Agency. Grant Agreement Ref.No. 2003.CE.16.0.AT.029.
- Kreyer, E. (1997). Réalisation d'une base de données charges critiques. Stage de deuxième année, Institut d'Informatique d'Entreprise.
- LEGUÉDOIS, S., PARTY, J.-P. et PROBST, A. (2008). Réalisation d'une base de données géographiques de la végétation de la France pour la modélisation spatiale des charges critiques et des dépôts atmosphériques. Rapport d'avancement Ademe, ÉcoLab, UMR 5245. Convention 06 62C 0056.
- LEGUÉDOIS, S. et PROBST, A. (2007). Extension de la base de données géographique « Charges critiques » pour la France métropolitaine : gestion, acquisition des données et cartographie. Phase 4. Rapport d'avancement Ademe, ÉcoLab, UMR 5245. Convention 06 62C 0018.
- LEGUÉDOIS, S., PROBST, A., PARTY, J.-P., DUPOUEY, J.-L., GÉGOUT, J.-C. et GAUQUELIN, T. (2006). Réalisation d'une base de données géographiques de la végétation de la France pour la modélisation spatiale des charges critiques et des dépôts atmosphériques. Demande de financement ademe, Laboratoire des Mécanismes et Transferts en Géologie.
- Louvrier, M. et Margat, J. (1983). Précipitations efficaces moyennes annuelles en France (1946–1976). carte à 1/1 500 000. Rapport du BRGM 83 SGN 003 EAU, BRGM.
- MONCOULON, D., PROBST, A. et MARTINSON, L. (2007a). Modeling acidification recovery on threatened ecosystems : application to the evaluation of the Gothenburg protocol in France. Water, Air, & Soil Pollution : Focus, 7(1):307–316.
- MONCOULON, D., PROBST, A. et PARTY, J.-P. (2004). Extension de la base de données Charges Critiques : gestion, acquisition des données et lien avec un SIG. Phase 2. Rapport d'avancement Ademe, LMTG, UMR 5563. Convention 02 62 009.
- Moncoulon, D., Probst, A. et Party, J.-P. (2005). Extension de la base de données Charges Critiques : gestion, acquisition des données et lien avec un SIG. Phase 2. Rapport final Ademe, LMTG, UMR 5563. Convention 02 62 009.
- MONCOULON, D., PROBST, A. et PARTY, J.-P. (2007b). Extension de la base de données Charges Critiques : gestion, acquisition des données et lien avec un SIG. Phase 3. Rapport final Ademe, LMTG, UMR 5563. Convention 05 62C 0070.
- NILSSON, J. et GRENNFELT, P., éditeurs (1988). Critical loads for sulphur and nitrogen, numéro 15, Skokloster, Sweden. Report from a workshop (19-24/03/1988).
- PARTY, J.-P. (1999). Acidification des sols et des eaux de surface des écosystèmes forestiers français : facteurs, mécanismes et tendances. Thèse de doctorat, Université Louis Pasteur, Strasbourg I.
- PARTY, J.-P., PROBST, A. et DAMBRINE, É. (1993). Détermination et cartographie des charges critiques en polluants atmosphériques dans les Vosges. Rapport d'avancement Ademe, Centre de Recherches Forestières, INRA Nancy et Centre de Géochimie de la Surface, Strasbourg.
- PARTY, J.-P., PROBST, A., DAMBRINE, É. et THOMAS, A.-L. (1994). Détermination et cartographie des charges critiques en polluants atmosphériques dans les Vosges. Rapport final Ademe. Convention 39 30 013.
- PARTY, J.-P., PROBST, A., DAMBRINE, É. et THOMAS, A.-L. (1995). Critical loads of acidity to France : sensitivity areas in the north-eastern France. Water, Air & Soil Pollution, 85(1-4):2407-2412.
- PARTY, J.-P., PROBST, A., THOMAS, A.-L. et DAMBRINE, É. (2001). Calcul et cartographie des charges critiques azotées en France : application de la méthode empirique. Pollution Atmosphérique, 172:531–544.
- PERRIN, C., MICHEL, C. et ANDRÉASSIAN, V. (2003). Improvement of a parsimonious model for streamflow simulation. Journal of Hydrology, 279(1-4):275-289.
- POSCH, M., HETTELINGH, J.-P. et SLOOTWEG, J. (2003). Manual for dynamic modelling of soil response to atmospheric deposition. RIVM report 259101012, Working Group on Effects of the Convention on Long-range Transboundary Air Pollution, Bilthoven, The Netherlands.
- POSCH, M., SLOOTWEG, J. et HETTELINGH, J.-P., éditeurs (2005). European critcial loads and dynamic modelling. CCE status report 2005, numéro 256101016 de Netherlands Environmental Assessment Agency Report. Working Group on Effects of the Convention on Long-range Transboundary Air Pollution. ISBN : 9069601281.
- PROBST, A., ERTZ, O., PARTY, J.-P. et CLÉMENT, A. (2000). Extension de la base de données charges critiques : gestion et acquisition des données, lien avec un SIG. Rapport final Ademe, Centre de Géochimie de la Surface, UMR7517, CNRS, Strasbourg, France. Convention 98 93 003.
- PROBST, A., HERNANDEZ, L. et PROBST, J.-L. (2003a). Heavy metals partioning in three French forest soils by sequential extraction procedure. Journal de Physique IV, 107:1103–1106.
- PROBST, A., HERNANDEZ, L., PROBST, J.-L. et ULRICH, E. (2003b). Heavy metals in some French forest soils : Distribution, origin and controlling factors. Journal de Physique IV, 107:1107-1110.
- PROBST, A. et LEGUÉDOIS, S. (2007). France. In POSCH, M., SLOOTWEG, J. et HETTELINGH, J.-P., éditeurs : European critical loads and dynamic modelling. CCE status report 2007.
- PROBST, A. et LEGUÉDOIS, S. (2008). France. In HETTELINGH, J.-P., POSCH, M. et SLOOTWEG, J., éditeurs : Critical load, dynamic modelling and impact assessment in Europe. CCE status report 2008, numéro 500090003. ISBN ; 978-90-6960-211-0.
- PROBST, A., MONCOULON, D., GODDÉRIS, Y., HERNANDEZ, L. et PARTY, J.-P. (2003c). Critical loads for lead in France : First results on forest soils. Journal de Physique IV, 107:1111–1114.
- PROBST, A., MONCOULON, D. et PARTY, J.-P. (2005a). France. In Posch et al. (2005). ISBN : 90-6960-119-21.

PROBST, A., MONCOULON, D. et PARTY, J.-P. (2005b). France. In Posch et al. (2005). ISBN : 9069601281.

- SCHÜTZE, G., de VRIES, W., TIPPING, E. et LOFTS, S. (2004). Chapter 5.5 critical loads of cadmium, lead and mercury. In SPRANGER, T., LORENZ, U. et GREGOR, H.-D., éditeurs : Manual on methodologies and criteria for modelling and mapping critical loads and levels and air pollution effects, risks and trends, Berlin. International Cooperative Programme on Modelling and Mapping Critical Loads&Levels and Air Pollution Effects, Risks and Trends, UNECE Convention on Long-range Transboundary Air Pollution, Umweltbundesamt.
- SLOOTWEG, J., POSCH, M. et HETTELINGH, J.-P., éditeurs (2007). European critcial loads and dynamic modelling. CCE status report 2007, numéro 500090001 de Netherlands Environmental Assessment Agency Report. Working Group on Effects of the Convention on Long-range Transboundary Air Pollution. ISBN : 978-90-6960-175-5.
- Sogreah (2007). Bilan des flux de contaminants entrant sur les sols agricoles de France métropolitaine. Bilan quantitatif de la contamination par les éléments traces métalliques et les composés traces organiques et application quantitative pour les éléments traces métalliques. Rapport final Ademe, Sogreah consultants SAS. Responsable Sogreah : Élise Belon. Convention 03 75C 0004.
- SPRANGER, T., LORENZ, U. et GREGOR, H.-D., éditeurs (2004). Manual on methodologies and criteria for modelling and mapping critical loads and levels and air pollution effects, risks and trends, Berlin. International Cooperative Programme on Modelling and Mapping Critical Loads&Levels and Air Pollution Effects, Risks and Trends, UNECE Convention on Long-range Transboundary Air Pollution, Umweltbundesamt.
- SVERDRUP, H. et de VRIES, W. (1994). Calculating critical loads for acidity with the simple mass balance method. Water, Air & Soil Pollution, 72:143–162.
- TIPPING, E., LAWLOR, A. J., LOFTS, S. et SHOTBOLT, L. (2003). The solidŰsolution partitioning of heavy metals (Cu, Zn, Cd, Pb) in upland soils of England and Wales. Environmental Pollution, 125:213–225.
- WENG, L., TEMMINGHOFF, E. J. M. et VAN RIEMSDIJK, W. H. (2002). Aluminum speciation in natural waters : measurement using Donnan membrane technique and modeling using NICA-Donnan. Water Research, 36:4215– 4226.

Troisième partie

Annexes

# ANNEXE A

# Liste des couvertures et des tables constituant la BDGCC en décembre 2008

| <b>Nom</b>             | Contenu                                                                                                    | Nb entrées | Nb champs |
|------------------------|----------------------------------------------------------------------------------------------------|------------|-----------|
| DICTIONNAIRE ACTUEL    | Données descriptives des unités écosystémiques                                                                                                    | 8 5 7 6    | 61        |
| LOCALISATION           | Données descriptives des unités de localisation (croisement des<br>unités écosystémiques et des mailles EMEP)                                                                                                    | 12 120     | 17        |
| <b>XYSOLS</b>          | Données descriptives des profils de sol (type, environnement)                                                                                                    | 598        | 25        |
| SOLS                   | Paramètres pédologiques et chimiques des profils de sol par hori-<br>zon                                                                                                    | 3 8 3 3    | 82        |
| DONNEES EMPIRIQUES SOL | Variables pédologiques obtenues par synthèse bibliographique                                                                                                    | 93         | 38        |
| <b>TEXTURE</b>         | Composition granulométrique des profils de sol du réseau CEE<br>par horizon                                                                                                    | 3 0 8 7    | 8         |
| REF SOLGEOL            | Caractéristiques des unités pédo-géologiques de référence                                                                                                    | 31         | 14        |
| <b>MINERALOGIE</b>     | Analyses minéralogiques de sols ou de roches                                                                                                    | 184        | 37        |
| <b>VEGETATION</b>      | Caractéristiques des types de végétation de référence                                                                                                    | 18         | 11        |
| EMEP DEP               | Historique et scénarii (1880–2010) des dépôts atmosphériques (s<br>et N) modélisés par EMEP                                                                                                    | 18 4 14    | 7         |
| DEP HIST               | Historique et scénarii (1750-2300) des dépôts atmosphériques<br>$(\textbf{so}_{4}^{2+}, \textbf{cl}^{-}, \textbf{no}_{3}^{-}, \textbf{NH}_{4}^{+}, \textbf{Ca}^{2+}, \textbf{Mg}^{2+}, \textbf{K}^{+}, \textbf{Na}^{+})$ pour le modèle Safe | 551        | 9         |
| PROTOCOL               | Dépôts atmosphériques (NH et NO) pour l'année 2010 modélisés<br>par EMEP                                                                                                    | 10 395     | 5         |

Tab. A.1 – Tables constituant la BDGCC.

Tab. A.2 – Couvertures constituant la BDGCC.

| Nom                 | Contenu                                                                                          | Type   | Nb entités |
|---------------------|--------------------------------------------------------------------------------------------------|--------|------------|
| Dictionnaire actuel | Cartes des unités écosytémiques                                                                  | poly.  | 8 5 7 6    |
| Localisation        | Carte des unités de localisation (croisement des unités écosysté-<br>miques et des mailles EMEP) | poly.  | 12 1 20    |
| sols xy             | Sites d'échantillonnage de sols                                                                  | points | 594        |
| Mineralogie         | Sites d'échantillonnage minéralogique                                                            | points | 155        |
| CEE SITESfinal      | Sites du réseau CEE                                                                              | points | 598        |
| grille              | Grille de modélisation pour le modèle de dépôts atmosphériques<br>Chimere                        | poly.  | 3 0 8 0    |
| renecofor da        | Sites du Rénécofor                                                                               | points | 102        |
| occup reg deg       | Occupation du sol regroupée en trois classes                                                     | poly.  | 3          |

Compte-rendu de la réunion technique sur le système de gestion de la base de données géographiques des charges critiques de France

# Préambule

#### Date et lieu

Réunion ayant eu lieu le 05/02/2008 par visioconférence entre les sites de l'Ademe de Paris, l'Ademe d'Angers et l'Université Paul Sabatier (Toulouse).

### **Participants**

#### Ademe, Paris

- Laurence Galsomiès (LGa), ingénieur Ademe en charge des travaux sur les effets de la pollution atmosphérique sur les écosystèmes et le patrimoine bâti, suit les travaux sur les charges critiques depuis 10 ans ;
- Adeline Maître (AMa), remplaçante de Souad Bouallala, en charge de la Base de Données Qualité de l'Air (BDQA);
- Patrick Tisserand (PTis), en charge des applications internet ainsi que de l'import et de l'export de données notamment dans le cadre de la BDQA;

#### Ademe, Angers

– Stéphane Granseigne (SGr), informaticien notamment dans le cadre de la BDQA ;

#### **Toulouse**

- Hugues Alexandre (HAl), informaticien d'ÉcoLab ;
- Sophie Leguédois (SoL), ingénieur de recherche en CDD, en charge de la BDGCC et des projets liés ;
- Anne Probst (APr), directeur de recherche CNRS, responsable scientifique des projets charges critiques et du PFN.

### Ordre du jour

- 1. Ordre du jour
- 2. Tour de table
- 3. Présentation de la BDGCC
- 4. Briefing de l'équipe BDQA-informatique sur son retour d'expérience concernant les choix et les évolutions techniques de la BDQA
- 5. Formulation des questions techniques côté CNRS à l'attention de l'équipe BDQA-informatique : aspects sécurité, pérennité BD. . .
- 6. Échanges et discussion
- 7. Divers

## Compte-rendu

#### Point sur la gestion de la BDGCC

Présentation à l'oral par SoL de la note fournie aux participants en novembre 2007 par courriel et reproduite ci-dessous.

#### Description de la base de données charges critiques et de sa gestion

Cadre et historique La BDGCC est une base de données environnementales pour la modélisation des charges critiques en polluants atmosphériques à longue distance sur l'ensemble du territoire français. Elle sert à générer des données, par l'utilisation de modèles de charges critiques, sur l'impact des polluants (azote, soufre et métaux pour le moment) sur les écosystèmes. Les données générées sont transmises au CCE, aux Pays-Bas, dans le cadre de la convention internationale de Genève sur la pollution atmosphérique transfrontalière à longue distance et sont

utilisées pour les négociations de réduction des émissions de polluants. La BDGCC est fortement évolutive : ajout régulier de nouvelles données environnementales, création de nouvelles tables en fonction des modèles utilisés ou de l'intérêt pour de nouveaux polluants, évolution des connaissances scientifiques.

La BDGCC a été développée depuis 1997 dans le cadre de travaux sur les charges critiques dont la responsable scientifique est Anne Probst (directrice de recherche au CNRS, responsable du point focal national dans le cadre de la convention de Genève). Ces travaux ont été réalisés au sein de laboratoires de recherche afin de pouvoir bénéficier des dernières avancées et de solliciter de nouvelles études sur ce thème. Les projets sur les charges critiques et la BDGCC sont financés par l'Ademe depuis le début des années 1990.

Gestion technique et personnel La BDGCC a été créée et est toujours actuellement gérée sous le SGBD Oracle 7.3. La version actuelle de la BDGCC comprend 26 tables. Les deux tables les plus conséquentes contiennent respectivement 18 400 et 12 000 données. La BDGCC est une base de données géographiques en liaison avec un SIG (en l'occurrence ArcGIS 8.3). Le SGBD est installé sur un poste sous Windows XP (pas sur un serveur). Actuellement une seule personne accède à la BDGCC.

La gestion technique et scientifique de la BDGCC est prise en charge par un ingénieur recruté sur contrat grâce aux financements de l'Ademe, en liaison avec le responsable scientifique. Il n'y pas de pérennité du personnel et la gestion technique de la BDGCC constitue seulement un aspect de la fonction du poste, l'ingénieur « charges critiques » étant également en charge de l'exploitation et du traitement des données, des développements scientifiques et méthodologiques, de la gestion des projets et de l'application.

#### Point sur le système de fonctionnement actuel

Dans cette section sont listés, sans ordre précis, les avantages et les inconvénients que nous avons identifiés sur le système de fonctionnement actuel. Il nous semble que les difficultés que nous rencontrons sont de plusieurs niveaux : mise à jour de la version d'Oracle, compétences techniques de l'ingénieur en charge et documentation de la BDGCC, des outils spécifiques développés et de son fonctionnement. Des échanges avec une personne ressource compétente dans la gestion technique des bases de données nous permettraient de mieux cerner les blocages majeurs et de nous aider dans le choix d'une solution technique.

#### Les avantages du système actuel

- sécurité et cohérence des données
- SGBD reconnu est couramment utilisé ( ?)
- SGBD basé sur le langage SQL qui est le langage le plus couramment utilisé pour la gestion de base de données et est utilisé pour d'autres bases de données environnementales
- gestion des accès concurrentiels (multi-utilisateurs) => avantage non exploité actuellement
- gestion directe par l'ingénieur « charges critiques »
- possibilité de diffusion des données via internet (avec la version  $7.3$ ?) => avantage non exploité actuellement
- outils de développements et d'exploitation d'application intégrés
- architecture ouverte permettant l'échange de données => difficile avec la version 7.3
- existence d'outils réalisés spécifiquement pour l'échange de données, la modélisation des charges critiques et la traçage des versions
- accès direct aux données

#### Les inconvénients du système actuel

- $-$  besoin de connaissances en SQL et Visual Basic  $=$  > l'ingénieur actuellement en poste n'est pas informaticienne de formation et ne possède pas ces compétences mais elle est prête à se former si besoin (à condition que ce soient des compétences qui soient transférables)
- malgré les outils spécifiques développées, complexité des procédures pour les échanges de données sous des formats couramment utilisés comme Excel ou Access (format d'échange pour le CCE)
- absence de documentation centralisée et synthétique sur les outils développés, les opérations de base et la structure de la BDGCC (ie pas de guide de l'utilisateur et de l'administrateur de la BDGCC)
- communication entre Oracle 7.3 et ArcGIS 8.3 n'est pas effective
- manque de compatibilité d'Oracle 7.3 avec les versions plus récentes de Windows (compatibilité limite avec Windows XP) ?
- coût élevé de la mise à jour d'Oracle
- format propriétaire

## Présentation de quelques applications gérées par l'Ademe

Par SGr.

#### SINOE

- Domaine : gestion des déchets
- Objet : Observatoire et collecte de données
- Technologie de gestion des données : Oracle + MySQL
- Application web : SVG puis Google Map
- Hébergement : Ademe
- Développement : externalisé
- Évolution : importante au cours de l'année
- Question : migration avec soit mise à jour du système actuel (Oracle 8.7) soit basculement vers MySQL
- Méthode : réalisation d'une étude en soustraitance pour chiffrer les coûts et déterminer les impacts des différentes solutions de migration

#### Registre des équipements électroniques et électriques

– Hébergement : prestataire

- Saisie des données : par les fournisseurs d'équipement
- $-$  Technologie et accès : serveurs Apache, PHP  $+$ MySQL avec contrôle par certificats électroniques

#### Qualité de l'air

- Gestion et développement : 7 ou 8 applications gérées par l'Ademe mais développement sous-traité
- Objet : collecte des mesures, alerte à pollution de l'air, visualisation
- Technologie de gestion des données : Informix
- Commentaire : suite à un changement de matériel une migration a eu lieu fin 2007 ; étude préalable à migration (15 jours)
- Résultats de l'étude : coût migration vers autres SGBD très chers donc choix de mettre à jour la version du SGBD actuel

## Organisation du système informatique Ademe

- Repose en partie sur service informatique (3 personnes pour la production et 2–3 personnes pour la bureautique)
- Prestations pour les compétences en base de données
- Majorité des applis web destinées à un usage externe

## Informatique à ÉcoLab

Par HAl.

#### Missions de l'informaticien EcoLab (HAl)

Assistance de 150 personnes, parc de 150 stations de travail et 13 serveurs répartis sur 3 sites géographiques, soutien par des utilisateurs ayant des compétences sur chaque site

#### Serveurs

Sous systèmes d'exploitation multiples (Windows 2003 server 32 et 64 bits, Linux Fedora 8 64 bits)

#### **Commentaires**

Une équipe d'ÉcoLab envisage de mettre en place un serveur virtuel de tests composés de MySQL, PHP, Apache pour le développement sur projets informatiques collaboratifs liés à des programmes de Recherches. La mise en production de cet outil (serveur virtuel) est envisagée dans un second temps.

#### Hébergement de la BDGCC

Station de travail qui présente un problème de fiabilité, réinstallation du système de fonctionnement, des données et des applications liés à la BDGCC semble complexe (a nécessité 15 jours de travail à deux personnes lors de l'installation).

### Questions et échanges

#### Études pour migration

Question de APr Les études réalisées par l'Ademe dans le cadre des migrations de bases sont-elles extrapolables ?

Réponse de SGr Il n'y pas de solution miracle. Chaque situation est particulière et la solution optimale dépend : des outils / applications spécifiques développées pour la base (triggers, programmes en Visual Basic, complexité. . .), de la version du SGBD utilisé, des moyens matériels et humains disponibles, etc. Il faut également prendre en compte les contraintes matérielles, le coût du transfert vers d'autres SGBD. Le mieux est donc de faire une étude préalable.

Remarque La BDGCC n'est pas une base de grosse taille.

#### Sauvegarde du système de fonctionnement actuel

Par SGr.

Si la machine sur laquelle est hébergée la base n'est pas fiable, il serait nécessaire d'envisager une solution pour « sauvegarder » le fonctionnement actuel en dehors de la machine. Une solution de type « virtualisation » permettrait peut-être de sortir de cette impasse.

#### Solution : poste vs serveur

Chaque système a ses avantages et ses inconvénients.

Poste Maitrise par l'utilisateur, mais nécessite des compétences informatiques pour assurer la partie technique informatique et les sauvegardes.

Serveurs Nécessite un ou plusieurs professionnels des métiers informatiques, mais offre l'avantage de la sécurité pour l'utilisateur ou le développeur du projet. Il offre également l'avantage de la mutualisation des moyens et des données.

Il faut évaluer la situation, les risques et les objectifs attendus pour faire le choix.

## Proposition : réalisation d'un audit préalablement à la migration

#### **Objectifs**

- Évaluation de la situation
- Proposition de différentes solutions
- Pour chaque solution, chiffrage (coût, moyens matériels et humains) de la migration proprement dite ainsi que du fonctionnement
- Réalisation par un consultant externe

#### Éléments nécessaires au cahier des charges

#### Document technique décrivant la BDGCC

- récapitulatif des données, de la structure et des applications spécifiques
- n'existe pas à l'heure actuelle
- nécessite un gros travail « archéologique » pour synthétiser l'ensemble des informations comprises dans tous les rapports produits sur le sujet depuis 1997
- SoL prévoit de faire ce travail.

Solutions techniques pour la gestion de bases de données envisagées ou déjà existantes pour ÉcoLab

#### Coût de l'étude et financement

Durée 5 à 10 jours de consultant

Coût 750 à 1 000 € HT/ jour soit un total maximal de 10 k€

#### Financement

- ÉcoLab ne possède pas de fond propre lui permettant de financer une telle étude
- LGa propose que le budget nécessaire soit inclus dans la prochaine demande de financement déposée par ÉcoLab auprès de l'Ademe pour le soutien des activités du programme charges critiques (2008–2009)

## Interrogation quant à la stratégie du CNRS vis-à-vis de ses bases de données environnementales

LGa rappelle que même si l'Ademe a soutenu depuis le début la création et le développement de la BDGCC, cette base est l'entière propriété du CNRS. Ce devrait donc être au CNRS d'assurer la pérennité de la BDGCC.

Elle suggère à APr de lancer une dymanique pour qu'une réflexion de fond soit menée sur cette problématique. La réunion d'aujourd'hui est un bilan de la situation mais il serait nécessaire d'aller plus loin.

![](_page_45_Picture_0.jpeg)

# Base de données des connaissances sur la **BDGCC**

![](_page_46_Figure_0.jpeg)

![](_page_46_Figure_1.jpeg)

![](_page_47_Picture_0.jpeg)

# Fichiers suivis des procédures pour les réponses aux appels à données

## D.1 Charges critiques empiriques en azote eutrophisant

Sophie Leguédois Transmission des données empiriques compilées en 2001 par Jean-Paul Party, transmises au CCE mais non publiées dans le rapport annuel du CCE. Données publiées dans : Party, Probst, Thomas et Dambrine, 2001. Calcul et cartographie des charges critiques azotées en France : application de la méthode empirique. Pollution atmosphérique. 172:531--544. Mise en forme selon les recommandations 2007 \*\*\*\*\*\*\*\*\*\*\*\*\*\*\*\*\*\*\*\*\*\*\*\*\*\*\*\*\*\*\*\*\*\*\*\*\*\*\*\*\*\*\*\*\*\*\*\*\*\*\*\* #1. Traduction du tableau 3 de Party et al., 2001 sous la forme d'une table de décision Voir D:\Sophie\ChargesCritiques\PIC\CallsForData\20070227\_empiricalCLN\CLempN.xls. \*1.1. Entrées de table de décision : - végétation potentielle Codage et classification donnés dans le tab. mentionné (colonne "Types de végétation") = champ VEG\_POT\_CO de la table dictionnaire\_actuel de BDCC = 1ère partie du champ Max\_ECO dans la table localisation de la BDCC - occupation du sol Pour distinguer les écosystèmes (forêt / landes + prairies principalement) précisés dans la colonne "Ecosystème" du tab. mentionné. Mise en correspondance avec le champ Max\_LAND\_U de la table localisation de la BDCC \*1.2. Codage de la végétation (= codage de la BDCC et du tab. mentionné) VEG\_POT\_CO: VEG\_POT; descriptif 1: dune; Dune 2: marais; Marais 3: cped; Chênaies à chêne pédonculé 4: checha; Chênaies charmaies 5: cses; Chênaies à chêne sessile 6: c; Chênaies à chêne sessile, pédonculé ou pubescent 7: h; Hêtraies et chênaies-hêtraies 8: cpub; Chênaies à chêne pubescent 9: cv; Chênaies à chêne vert 10: s; Suberaies 11: pmed; Pineraies à pins méditerranéens 12: pmar; Pineraies à pins maritimes

```
13: sh; Sapinières et hêtraies-sapinières
        14: pes; Pessières
        15: ps; Pineraies à pins sylvestres
        16: pmont; Pineraies à pins montagnards
        17: m; Mélezins
        18: alp; Alpages
  *1.3 Création du codage de l'occupation du sol
        Code: Max_LAND_U
        1: dune
        2: alpages
        3: forêt
        4: prairie
        9: culture
  * Codage pour l'attribution des charges critiques empiriques (onglet "Codage table" de CLempN.xls)
    - code attribution = code végétation * 10 + code occupation du sol
    - valeurs possibles : 11 à 184
  * Attribution des valeurs de charge critique (onglet "Table de décision" de CLempN.xls)
    - Remplissage de la table à partir du tabl. mentionné:
    affectation des valeurs de charges critiques empiriques (kgN/ha/an).
    - Pour les couples végétation potentielle / occupation du sol inexistants dans la BDCC : NA.
    - Codage quand il y a des charges critiques affectées par région ou en fonction de la géologie:
        #1: 17 kgN/ha/an pour Périgord et Bordelais, 10 kgN/ha/an pour SO et Nantais
        #2: 15 kgN/ha/an pour Atlantique et Massif central, 17 kgN/ha/an pour NE;
        #3: 20 kgN/ha/an en dehors Corse, 15 kgN/ha/an pour Corse;
        #4: 25 kgN/ha/an pour calcaire et 10 kgN/ha/an pour acide;
        #5: 10 kgN/ha/an en dehors Corse, 15 kgN/ha/an pour Corse.
    - Pour les couples végétation potentielle / occupation du sol non renseignés dans le tableau
      de Party et al. (2001) = en rouge dans "Table de décision":
        Localisation des polygones concernés
         (à partir shapefile localisation + table localisation exportée sous Excel voir #2).
        Comparaison avec les cartes de charges critique de Party et al. (2001) (fig. 6 et 7)
         sous ArcView.
        Attribution des valeurs des cartes à la table de décision.
  * Construction de la règle de décision (onglet "Regle de decision" de CLempN.xls)
    - Forme :
     Code attribution ;
     Code végétation ;
     Code occupation du sol ;
     Valeurs charge critique (CLempN) en kgN/ha/an ;
    Valeurs charge critique (CLempN) en eq/ha/an
    - Copie des valeurs des codes d'attribution depuis l'onglet "Codage table" dans la colonne
    "Code attribution".
    - Découpage du code d'attribution en code de végétation et code occupation du sol dans les deux
    colonnes correspondantes.
    - Recherche des valeurs de charges critiques correpondantes à l'aide de la fonction index dans
      la table de décision.
    - Calcul de CLempN en eq/ha/an : CLempN [eq/ha/an] = (CLempN [kgN/ha/an] * 10^3) / 14.
#2. Construction de la table des données
Voir D:\Sophie\ChargesCritiques\PIC\CallsForData\20070227_empiricalCLN\localisation_codage.xls.
  * Copie de la table localisation de la BDCC dans localisation_codage.xls, onglet "localisation".
  * Mise en place de la moulinette pour appliquer la règle de décision aux données de la table
   localisation.
    - Ajout et remplissage de 4 nouveaux champs:
        vegetation potentielle: extraction du code de végétation potentielle du champ Max_ECO
        code_landuse: traduction du champ Max_LAND_U en code via le tableau de l'onglet "CodeLandUse"
         (pour signification du code voir 1.3)
        Code_Clemp: construction du code pour l'attribution des valeurs de charge critique
         [Code_Clemp] = [végétation potentielle] * 10 + [code_landuse]
        Clemp (1): (en eq/ha/an)
         attribution des valeurs de charge critique correspondantes à Code_Clemp via le tableau
         de l'onglet "CodeCLemp"
```
(copie de "Regle de decision" de CLempN.xls).

- Précision des valeurs de charge critique pour le code #4.

Copie de la table D:\BDCC\Codage\_SolGeol.xls dans l'onglet "CodeMilieu".

Ajout des champs "code pédo-géol", "Milieu" et "Clemp (2)" dans onglet localisation.

Remplissage de "code pédo-géol: extraction du code sol+géol du champ Max\_ECO.

Milieu: attribution de l'adjectif caractérisant la chimie du milieu

- (acide, calcaire, basique) correspondant à code pédo-géol,
- via la table d'attribution CodeMilieu.
- Clemp (2): attribution des valeurs de charge critique en fonction de la chimie pour le code #4.

#3. Exportation des données

D:\Sophie\ChargesCritiques\PIC\CallsForData\20070227\_empiricalCLN\EmpNLoad2007.xls

- \* Création d'un fichier EmpNLoad2007.xls (onglet EmpNLoad) avec les champs de la table EmpNLoad de Call07EmpN.mdb (BDD fournie avec l'appel à données).
- \* Importation des champs SiteID, Lon, Lat, I50, J50, EcoArea et EUNIScode depuis la table input de D:\David\call for data 2005\envoi RIVM\Call05NS.mdb.
- \* Copie des valeurs du champ Clemp(2) de localisation\_codage.xls (pour siteid>0) dans le champ CLempN après tri des deux tables par siteid croissant.
- \* Vérification de la copie par graphiques croisés entre localisation\_codage.xls et EmpNLoad2007.xls
- \* Transformation des codes #1, #2, etc en 99991,99992, etc.
- \* Importation de EmpNLoad2007.xls dans

D:\Sophie\ChargesCritiques\PIC\CallsForData\20070227\_empiricalCLN\Call07EmpN.mdb.

#4. Attribution des valeurs de charges critiques empiriques par critère géographique sous ArcGIS (projet EmpiricalCLN.mxd) et Access

\* Sous ArcCatalog,

copie du shapefile "localisation" depuis D:\SIG\catalog\base de donnees charges critiques\ vers D:\Sophie\ChargesCritiques\PIC\CallsForData\20070227\_empiricalCLN\.

- \* Sous ArcMap,
- ouverture du shapefile
- D:\Sophie\ChargesCritiques\PIC\CallsForData\20070227\_empiricalCLN\localisation.shp.
- \* Jointure de la couverture localisation avec la table EmpNload de

D:\Sophie\ChargesCritiques\PIC\CallsForData\20070227\_empiricalCLN\Call07EmpN.mdb sur les attributs respectifs "siteid" et "SiteID".

[Clic droit sur couche Joins and Relates>Join...>Join attributes from a table: 1=siteid, 2=EmpNLoad, 3=SiteID]

- \* Sélection des polygones avec code d'attribution
- [Selection>Select by attributes : "EmpNload.CLempN" = code (99991 par exemple)].
- \* A partir de cette sélection par attribut [Selection>Interactive methode selection >Select from current selection ou Remove from current selection] sélectionner les polygones par regroupement géographique avec la souris [icône sélection avec pointeur dans barre d'outils "Tools"].
- \* Exporter les polygones sélectionnés dans un shapefile nommé CLempxx avec xx la valeur de charge critique correspondante.

[Clic droit>Data>Export data>Export selected features]

\* Recommencer ces 3 dernières opérations pour l'ensemble des codes

(99991 , 99992, 99993, 99994 et 99995) et des zones géographiques.

- \* Import, depuis Access, des tables attributaires (.dbf) correspondantes à ces sélections dans la base D:\Sophie\ChargesCritiques\PIC\CallsForData\20070227\_empiricalCLN\Call07EmpN.mdb. [Fichier>Données externes>Importer].
- \* Changement de nom des attributs de ces nouvelles tables pour qu'elles aient la même structure que la table EmpNLoad.

Les attributs finaux sont SiteID, Lon, Lat, I50, J50, EcoArea, CLempN, Protection, EUNIScode.

\* Création de requête de sélection croisée pour sélectionner les entrées correspondantes à ces tables (exemple pour une table) : SELECT

EmpNload.SiteID, EmpNload.Lon, EmpNload.Lat, EmpNload.I50, EmpNload.J50, EmpNload.EcoArea, EmpNload.CLempN, EmpNload.Protection, EmpNload.EUNIScode FROM EmpNload INNER JOIN CL10 ON EmpNload. SiteID=CL10. SiteID;

- \* Dans la sélection, sélectionner l'attribut CLempN,
	- puis faire un "rechercher / remplacer" pour attribuer la donne valeur de charge critique, soit: - 714 eq/ha/an pour 10 kgN/ha/an,
	- 1071 eq/ha/an pour 15 kgN/ha/an,
	- 1214 eq/ha/an pour 17 kgN/ha/an,
	- 1429 eq/ha/an pour 20 kgN/ha/an,
	- 1786 eq/ha/an pour 25 kgN/ha/an.

#5. Renseignement du statut de protection des écosystèmes sous ArcGIS et ACCESS (champ Protection de la table EmpNLoad)

\* Téléchargement de contours (version ArcInfo) des zones de protection naturelle depuis le site de l'Inventaire national du Patrimoine Naturel <http://inpn.mnhn.fr/> dans D:\SIG\Sources\INPN\ArcInfo.

\* Importation des ces fichiers d'échange ArcInfo (e00) en couverture ArcInfo sous ArcToolbox [Import to Coverage> ArcView Import from Interchange File].

- \* Ouverture du projet EmpiricaCLN.mxd.
- \* Pour la protection dans le cadre de la directive oiseaux (SPA)
	- ouvrir la couverture zps0612polygon;
	- sélectionner les polygones qui intersectent les ZPS; [Selection>Select by location> Select features from "Charge critiques empiriques" that "intersect" the features in "zps0612polygon"]
	- exporter les polygones sélectionnés dans un shapefile SPA.
	- [Clic droit>Data>Export data>Export selected features]
- \* Pour la protection dans le cadre de la directive habitat (SAC)
	- ouvrir la couverture sic0612polygon;
	- sélectionner les polygones qui intersectent les SIC; [Selection>Select by location> Select features from "Charge critiques empiriques" that "intersect" the features in "sic0612polygon"]
	- exporter les polygones sélectionnés dans un shapefile SAC.
	- [Clic droit>Data>Export data>Export selected features]
- \* Pour les protections nationales (NationalProtection)
	- sélection des zones centrales des parc nationaux [Select by attributes in pn2004 polygon "PN2004-ID" <200] et création du shapefile correspondant par exportation D:\Sophie\ChargesCritiques\PIC\CallsForData\20070227\_empiricalCLN\pn2004Centre.
	- sélectionner les polygones qui intersectent :
		- ~ les zones centrales des parcs nationaux (pn2004Centre),
		- ~ les zones en arrêtés préfectoraux de protection de biotope
		- (D:\SIG\Sources\INPN\ArcInfo\apb2006),
		- ~ les sites du conservatoire de l'espace littoral et des rivages lacustres (D:\SIG\Sources\INPN\ArcInfo\celrl2006),
		- ~ les réserves biologiques de l'Office National des Forêts
		- (D:\SIG\Sources\INPN\ArcInfo\rb2006),
		- ~ les réserves naturelles
		- (D:\SIG\Sources\INPN\ArcInfo\rn2005),
		- ~ les réserves nationales de chasse et de faune sauvage
		- (D:\SIG\Sources\INPN\ArcInfo\rncfs2004),
		- ~ les réserves naturelles volontaires
		- (D:\SIG\Sources\INPN\ArcInfo\rnv2000),

[Selection>Select by location> Select features from "Charge critiques empiriques" that "intersect" the features in ...]

- exporter les polygones sélectionnés dans un shapefile ProtectionNationale\_xx; [Clic droit>Data>Export data>Export selected features]
- regrouper ces couches [Tools>Geoprocessing wizard>Merge] -> ProtectionNat.shp.
- \* Import, depuis Access, des tables attributaires (.dbf) correspondantes à ces sélections (SPA, SAC et ProtectionNationale) dans la base

D:\Sophie\ChargesCritiques\PIC\CallsForData\20070227\_empiricalCLN\Call07EmpN.mdb. [Fichier>Données externes>Importer].

- Rq: pour ProtectionNationale il a fallu passer par une transformation en fichier excel avant de pouvoir importer.
- \* Réalisation des requêtes pour le codage et attribuer les codes via des opérations de recherche / remplacement :
- 1: SPA
- 2: SAC
- 9: protection nationale
- $3: SPA + SAC$
- 4: protection nationale + SPA
- 5: protection nationale + SAC
- 6: protection nationale + SPA + SAC
- \* Pour les écosystèmes fictifs (SiteID =12121, 12122 et 12123), attribution des valeurs des polygones voisins qui ont les mêmes caractéristiques. - SiteID=12121 (pointe S Bretagne), polygone "jumeau" SiteId=10877 => CLemp = #2.
	- SiteID=12122 (côte S Bretagne), polygone "jumeau" SiteId=?? => CLemp = ??.

## D.2 Modélisation dynamique pour l'acidification

2007/03/22 - SoL

# Copie des données de la base D:\David\call for data 2005\envoi RIVM\call05NS.mdb dans la table inputs de CallVSD07FR Ouvrir D:\David\call for data 2005\envoi RIVM\call05NS.mdb. Ouvrir D:\Sophie\ChargesCritiques\PIC\CallsForData\20070319\_dynamicCLNS\call07NS.mdb. Ouvrir les tables inputs dans chacunes des bases. Copier les champs de call05NS.md vers call07NS.mdb (tables inputs). Ajouter un champ Nleacc dans la table inputs de call07NS.mdb et y copier le champ correspondant de call05NS.mdb. Exporter les deux tables inputs sous un tableur, pour vérifier via des graphes (voir fichier inputsComp.xls), la cohérence de l'importation des données. # Calcul du champ cNacc Dans la feuille excel avec les données de la table input call07NS.mdb (inputs2007.xls), calculer la valeur du champ cNacc de la façon suivante : cNacc= (Nleacc\*10^3)/(Qle\*10). Copier les nouvelles valeurs de ce champ cNacc dans la table inputs de call07NS.mdb. Supprimer le champs Nleacc dans la table inputs de call07NS.mdb. # Envoi de la table inputs à Jaap Slootweg pour la modélisation sous VSD (la version qu'il a envoyé ne semble pas fonctionner sur le PC).

Options du modèles :

- Cation exchange model:
- Gapon => Excmod=2, lgKAlBc and lgKHBc parameters are given in the input file.
- Sea salt correction:
- the deposition values given in the input file are already corrected of sea salt deposition using Na.
- N immobilisation model:
	- N immobilisation is included in the model as a constant flux?
- Organic acids dissociation model: ???.

# Compte-rendu de l'atelier du CCE et de la réunion du groupe de travail du PIC M&C (avril 2007), Sofia, Bulgarie

Sophie Leguédois a participé, pour le PFN français, à ces deux réunions de travail qui se sont tenues dans les locaux de l'agence de l'environnement bulgare (« Executive Environment Agency »). Les paragraphes suivants reprennent les points essentiels qui ont été présentés lors de ces réunions.

L'objectif général de ces ateliers annuels est d'échanger sur les résultats produits par les différents pays ainsi que sur les méthodologies. Plus particulièrement, cette année, les thèmes suivants ont été traités :

- l'impact sur les écosystème des apports atmosphériques d'azote afin d'appuyer la révision du protocole de Gothenburg,
- et les relations des pollutions atmosphériques d'une part avec le changement climatique et d'autre part avec la biodiversité.

Le plan de travail du PIC M&C a été défini pour fournir des informations scientifiques pour appuyer la mise en oeuvre de la convention de Genève mais également la révision de la stratégie thématique sur la pollution de l'air de la Commission Européenne. À terme, il est envisagé que les réponses aux appels à données soient obligatoires pour les pays membres de l'Union Européenne. Le plan de travail, orienté en partie par l'Union Européenne, comprend les thèmes suivants :

- modélisation des impacts de l'azote, en particulier vis-à-vis de la biodiversité ;
- détermination des charges critiques pour les écosystèmes européens (Natura 2000) ;
- modélisation dynamique ;
- changement climatique ;
- analyse d'incertitude.

Cette année, il s'agit d'un appel à données volontaires et il n'y aura pas de transmission au CMEI des résultats fournis par les PFN.

Le secrétariat de la convention, qui réunit les 51 pays

signataires, souhaite, pour l'année 2007–2008, mettre l'accent, d'une part, sur la détermination de la robustesse des estimations, qu'elles résultent de suivis ou des modèles, et, d'autre part, sur l'observation des paramètres.

# Réponse des points focaux nationaux à l'appel à contribution volontaire

Jean-Paul Hettelingh nous présente des réflexions préliminaires pour le développement d'une méthode, dénommée « Ensemble Impact Assessment »(EAI), pour essayer de mieux estimer la robustesse des charges critiques et des niveaux de dépassement calculés. Le développement de cette méthode d'estimation de la robustesse est motivée à la fois par les demandes politiques mais par les constats scientifiques suivants :

- les charges critiques ne peuvent pas être validées ;
- les niveaux de dépassement sont incertains ;
- la mise en évidence des effets biologiques est complexe.

L'EAI pourrait être réalisée en comparant différentes méthodes de calcul, différents sites mais également les résultats obtenus à différents niveaux (charges critiques, niveaux de dépassement, effets co-latéraux). La question qui reste en suspens est comment procéder concrètement pour réaliser des EAI. Lors de l'atelier plusieurs méthodes, qui pourraient être utilisées dans l'analyse d'incertitude, ont été évoquées :

- la méthode bayesienne (présentation de Gert Jan Reinds sur la calibration du modèle VSD) ; l'approche permet de travailler avec des observations incertaines et une calibration multi-signal ;
- l'« endorsement theory »évoquée par Jane Hall pour l'estimation de charges critiques dans les zones

#### Natura 2000.

Jaap Slotweg présente les résultats des appels à données pour les charges critiques en azote (méthode empirique et modélisation). Les données fournies cette année ne seront pas transmises au CMEI. Quatorze pays ont répondu aux deux appels émanant du CCE avec la répartition suivante :

- 11 pays ont fourni des valeurs de charges critiques modélisées pour l'azote eutrophisant (CLnut(N)),
- 12 des valeurs de charges critiques empiriques  $(C1emp(N))$
- et 10 les résultats issues de la modélisation dynamique.

Sur l'ensemble des contributions, les charges critique empiriques sont en général plus élevées que les charges critiques modélisées (CLnut(N)). Des appels à données, qui suivront le même format, seront émis à la fin de l'année 2007, cette fois-ci pour transmission au CMEI.

Parmi les données par défaut du CCE, il existe une carte numérique de l'occupation du sol à l'échelle de l'Europe, produite par le « Stockholm Environment Institute »(SEI). Cette carte a été construite principalement à partir des données Corine Land Cover. Elle est à une résolution de 100 m et est basée sur la classification EUNIS. Le CCE encourage les points focaux nationaux à revoir cette carte.

# Modélisation (dynamique) et estimation des impacts des dépôts azotés

Les approches actuelles pour l'estimation des charges critiques azotées ne permettent pas bien de prédire l'impact des dépôts azotées sur la biodiversité parce qu'elles se basent soit sur des critères géochimiques sans lien évident avec la biodiversité (approche SMB) soit sur des données expérimentales difficiles à généraliser et à extrapoler (approche empirique). La nouvelle approche proposée par de de Vries et al. (2007a) s'appuie sur des modèles de dynamique de la biodiversité pour déterminer les relations dose-effet. Pour utiliser cette approche, il est nécessaire, d'une part, de tester et comparer les différents modèles disponibles et, d'autre part, de préciser les relations entre occurrence et facteurs environnementaux (i.e. construire de nouveaux indicateurs d'Ellenberg, basés sur des mesures et adaptés pour le territoire considéré). Le CCE et le groupe de travail du PIC M&C encouragent les PFN à initier des bases de données groupant des mesures couplés de variables abiotiques et diversité des espèces végétales. Au niveau français, la base de données EcoPlant et les travaux menés sur cette base constituent un socle intéressant pour appuyer une telle modélisation.

Une discussion animée a eu lieu sur le paramètre critique à utiliser dans la détermination des charges critiques en azote eutrophisant avec le modèle SMB : soit le flux d'azote lessivé au niveau des racines Nle(crit), soit la concentration en azote [N]crit. Aucun des deux critères ne fait l'unanimité et ils posent tous les deux des problèmes d'application pour les zones très pluvieuses ou

arides. Par ailleurs, il semble qu'il y ait des confusions sur la couche concernée (zone racinaire, base du sol ?).

# Tentative d'estimation des charges critiques pour les sites Natura 2000

Plusieurs études ont été réalisées sur l'estimation des charges critiques pour les sites Natura 2000. Ces études sont encouragées par l'Union Européenne. L'estimation de l'impact des pollutions atmosphériques sur les sites Natura 2000 est un élément intéressant pour la réalisation des documents d'objectif Natura 2000 mais elle devrait également permettre de mieux cerner les impacts en terme de biodiversité des dépassements. Un des problèmes majeurs rencontrés lors de ces études est l'inadéquation entre les classifications des écosystèmes utilisées pour les sites Natura 2000 avec la classification EUNIS. Il est suggéré aux PFN de se rapprocher de la communauté Natura 2000 afin de faire diffuser les travaux sur les charges critiques et susciter de nouveaux travaux conjoints.

Les charges critiques ont été retenues comme l'un des indicateurs de menace de la biodiversité dans le cadre du programme européen Streamlining European 2010 Biodiversity Indicators (Sebi2010). Parmi les 26 indicateurs de menace de la biodiversité retenus, les charges critiques présentent le meilleur score sur les 10 critères de choix des indicateurs. Le score des charges critiques pourrait être amélioré si les liens entre charges critiques et biodiversité étaient mieux démontrés. Dans le même ordre d'idée, il semble que les charges critiques pourraient être retenues comme indicateur de développement durable au niveau de l'Office STATistique des communautés EUROpéennes (Eurostat). Les PFN sont encouragés pour se faire connaître auprès de leurs représentants nationaux au sein de ce groupe de travail d'Eurostat sur les indicateurs de développement durable $^1$ .

# Groupe de travail sur les métaux lourds

Peu de choses ont eu lieu autour des métaux depuis l'an passé. Le rapport de la dernière réunion du groupe de travail sur les ÉTM est disponible sur le site internet de la CEE-ONU. La dernière réunion a eu lieu à Vienne en juin 2007. Les problématiques actuelles concernent la pertinence de l'approche modélisation dynamique. Quelle est la signification de charges cibles en métaux lourds ? Quelles sont les échelles de temps pertinentes ? D'un point de vue plus politique, on se demande si la révision du protocole d'Aarhus sera basée sur une prise en compte des effets. Un atelier de travail sur les métaux lourds est prévu les 20 et 22 novembre prochains à Windermere, Lake District au Royaume-Uni.

 $1$ Une note a été rédigée par Anne-Christine Le Gall de l'INERIS, en collaboration avec point focal national pour informer les représentants français de ce groupe de travail européen.

# Résumés et poster présentés en 2007–2008

# F.1 Résumé de la communication présentée aux 9<sup>es</sup> Journées Nationales d'Étude des Sols

#### **Conférence**

- Organisateur : Association Française pour l'Étude du Sol
- Dates : 03–05 avril 2007
- Lieu : Angers

#### Communication

#### **Informations**

- Auteurs : Moncoulon D, Leguédois S, Martinson L, Probst A
- Titre : Modélisation de la réhabilitation de sols forestiers suite à l'acidification atmosphérique
- Actes : *In* Actes des  $9^{es}$  Journées Nationales d'Étude des Sols, pp. 409–410

#### Résumé

Introduction Les activités humaines émettent dans l'atmosphère des polluants atmosphériques soufrés et azotés qui, en se déposant dans les écosystèmes terrestres, entraînent une acidification des sols. En France, l'acidification des sols due à des dépôts atmosphériques est sensible notamment dans le centre, le nord et le nord-est (Probst et al., 1990). Les protocoles d'application de la convention sur la pollution atmosphérique transfrontalière à longue distance, dite convention de Genève, ont permis, depuis les années 1980, de réduire drastiquement les émissions de composés acidifiants, notamment les composés soufrés.

Les modifications de la composition chimique de la solution des sols suite à l'acidification ont des conséquences sur la santé des peuplements forestiers. Il a été montré que le pH et le rapport des concentrations [Al]/[Cations Basiques(CB)] dans la solution du sol constituaient des indicateur de toxicité pour la croissance des essences forestières (Sverdrup et Warfvinge, 1993).

Ainsi, dans l'optique d'évaluer la capacité de réhabilitation des écosystèmes suite à la diminution de la pollution atmosphérique acidifiante, nous avons modélisé l'évolution de la composition de la solution du sol pour différents écosystèmes forestiers sur une période allant du début de l'ère industrielle à l'échéance du protocole d'application actuel, soit 1880–2100.

Matériels et méthodes Les simulations numériques ont été réalisées avec le modèle SAFE (Warfvinge et al., 1993) qui a été conçu pour reproduire les effets à long terme de dépôts atmosphériques sur la chimie de la solution du sol. La modélisation a été conduite sur cinq sites choisis pour refléter la variabilité de la sensibilité des écosystèmes français vis-à-vis de l'acidification : (1) forêt de Hêtre sur ANDOSOL développé sur basalte (Massif Central); (2) Chêne pubescent sur BRUNISOL oligo-saturé développé sur granite (Massif Central) ; (3) Charme sur luvisol podzolisé développé sur sable (Bassin Parisien); (4) Hêtre sur PODZOL développé sur grès (Vosges); (5) Pin maritime sur PODZOL développé sur sable éolien (Landes). Différentes sources ont été utilisées pour renseigner les données d'entrée nécessaires au modèle : la détermination des dépôts acidifiants à partir des émissions passées et futures selon la méthode utilisée par Schöpp et al. (2003) ; les mesures réalisées dans le cadre du RÉseau National de suivi à long terme des ÉCOsystèmes FORestiers pour les apports atmosphériques de Ca, Na, K, Mg et Cl ainsi que les paramètres pédologiques. Pour l'ensemble des sites, il a été considéré que le peuplement forestier avait été planté en 1800 et qu'il avait ensuite été géré en coupes régulières.

![](_page_56_Figure_0.jpeg)

**Figure 2 : Evolution temporelle des indicateurs de toxicité du peuplement forestier (pH et**  Fig. F.1 – Évolution temporelle des indicateurs de toxicité du peuplement forestier (pH et rapport des concentrations [Al]/[Cations Basiques] de la solution du sol) pour le site 5.

**Conclusion**  lutions du pH et du rapport [Al]/[CB] de la solution du soi ont de réprésentées de comparees daximmes entiques montrent sous rimidence des présiphements dendes : roie<br>définies pour la santé des peuplements forestiers (pH<4,6 de la végétation et du substratum, conséet [Al]/[CB]>1,2). Les simulations montrent que les dé-<br>quences pour les populations 2 truites. Le pôts acidifiants ont entraîné une diminution significative cas des ruisseaux des Vosges. C.R. Acad. Sci.<br>Pous activités uu pri dans les cinq sités. L'impact des dépots sur le la critité du matériau par le comport [Al]/[CB] est moins sensible du fait du pouvoir de Schöpp W. Posch M. Mylona S. Johansson tampon lié à la libération des cations présents sur le com-<br>M. 2003. Long term development of acid deplexe d'échange du sol. Au cours de la période étudiée, position (1880-2030) in sensitive freshwater dernier protocole d'application de la convention de Genève, en 2010. La réhabilitation suite à regions in Europe. Hydrol. Earth. Sci. Syst. et uniquement pendant la période de plus forte émission françaiser de Marfyinge P 1993. The efpour le site 5. Pour les sites sensibles à l'acidification (3,<br>A et 5), le servessites aux l'évalution termentle des ontre que i evolution de la chimie de la solution  $(Ca+Mg+K)/A$ l ratio. Reports in Ecology accordés pour les travaux sur les travaux sur les travaux de la charge de la cordé de 10 à 90 ans. Ce retard est plus important de la contravaux de la charge de 10 à 90 ans. Ce retard est plus important directions de la co dans les horizons de sol profonds (voir Figure F.1) et dé-<br>Warfyinge P Falkengreen-Grerun U. Sy **Références**  du matériau parental, des prélèvements par la végétation Résultats Pour chacun des cinq sites modélisés, les évosol ont été représentées et comparées aux limites critiques du pH dans les cinq sites. L'impact des dépôts sur le les seuils de toxicité ne sont jamais atteints pour les sites 1 et 2 ; ils sont toujours dépassés pour les sites 3 et 4 4 et 5), la comparaison avec l'évolution temporelle des dépôts montre que l'évolution de la chimie de la solution du sol suit les mêmes tendances mais avec un décalage pend des cations échangeables, du potentiel d'altération et des dépôts de cations basiques.

précipitations acides : rôle de la végétation et du substratum, conséquences pour les populations de truites. Le **Conclusion** Les résultats de ces simulations numériques montrent que les ecosystemes n'ont pas tous la meme<br>sensibilité aux processus d'acidification et que l'effet des sensibilité aux processus à acidification et que r'enet des<br>dépôts acidifiants sur la chimie de la solution du sol n'est et pas immédiat. Il existe un délai de réaction variable seexpressed by the Ca+Mg+K) and Engineering. Lund University and Engineering. Lund University, and Engineering. Lund University, and the University, and the University, and the University, and the University, and I can be ca matériau parental et la composition des dépôts atmosphériques. Pour certains écosystèmes, les valeurs des indicateurs de toxicité retenus (pH et rapport [Al]/[CB]) seront montrent que les écosystèmes n'ont pas tous la même toujours au-delà des limites critiques à l'échéance du dernier protocole d'application de la convention de Genève, en 2010. La réhabilitation suite à l'acidification ne sera donc pas effective pour tous les écosystèmes forestiers français.

Remerciements Les auteurs remercient l'Ademe, en particulier Laurence Galsomiès, pour les financements accordés pour les travaux sur les charges critiques ; Erwin Ulrich pour avoir fourni les données RENECOFOR ainsi que Jean-Paul Party pour son expertise.

Probst A, Massabuau J-C, Probst J-L, Fritz B. 1990. Acidification des eaux de surface sous l'influence des précipitations acides : rôle de la végétation et du substratum, conséquences pour les populations de truites. Le cas des ruisseaux des Vosges. C.R. Acad. Sci. Paris. 311 :405–411.

Schöpp W, Posch M, Mylona S, Johansson M. 2003. Long term development of acid deposition (1880-2030) in sensitive freshwater 7 :436–446.

Sverdrup H et Warfvinge P. 1993. The effect of soil acidification on the growth of trees, grass and herbs as expressed by the and Environmental Engineering. Lund University, Department of Chemical Engineering.

et des dépois de cations basiques.<br>
tal Pollution. 80 :209–220. Warfvinge P, Falkengreen-Grerup U, Sverdrup H; 1993. Modelling long-terme base cation supply to acidified forest stands. Environmen-

#### Références

F.2 Poster présenté lors du « 7th Workshop of the International Cooperative Programme on Modelling and Mapping of Critical Levels and Loads and Air Pollution Effects, Risks and Trends »

![](_page_57_Figure_1.jpeg)

**S** DELA RECHERCHE

17<sup>th</sup> CCE Workshop on the assessment of nitrogen effects, Sofia, Bulgaria, 23-25 April 2007

![](_page_57_Picture_4.jpeg)

# F.3 Communication aux 4es journées de l'Association Française d'Écologie du Paysage « Le paysage à l'interface des activités agricoles et forestières »

### **Conférence**

- Organisateur : Association Française d'Écologie du Paysage, International Association for Landscape Ecology, France
- Thème : Le paysage à l'interface des activités agricoles et forestières
- Dates : 20–23 novembre 2007
- Lieu : Institut National de la Recherche Agronomique (Inra) Toulouse

## **Communication**

#### Informations

- Auteurs : Leguédois S, Probst A, Party J-P, Dupouey J-L, Gauquelin T, Gégout J-C
- Titre : La carte numérique de la végétation de la France à 1/1 000 000 : une nouvelle base de données pour les problématiques environnementales
- Mots clefs : base de données géographique, cartographie numérique, végétation, France

#### Résumé

En dépit de nombreux travaux de cartographie de la végétation, il n'existe, à l'heure actuelle, aucune carte numérique des formations végétales couvrant le territoire métropolitain français. Or cette information est indispensable pour modéliser et limiter l'impact des dépôts de polluants atmosphériques sur les milieux naturels et seminaturels nationaux. L'objectif du travail, présenté ici, est de produire une carte numérique de la végétation de la France à 1/1 000 000 en se basant sur des informations cartographiques existantes, et notamment les cartes de la végétation à 1/200 000 produites par le CNRS à l'initiative de Henri Gaussen.

La première étape a consisté à numériser les cartes du CNRS : (i) scannage, assemblage et géoréférencement des cartes et des cartons associés ; (ii) digitalisation, assemblage et géoréférencement des cartons botaniques, représentant, au 1/1 250 000, la végétation considérée comme potentielle. Une légende hiérarchique a été synthétisée à l'échelle du territoire national pour renseigner la couverture de la végétation potentielle ainsi produite. Dans une deuxième étape, l'occupation végétale actuelle va être déduite à partir d'un croisement avec d'autres cartographies numériques nationales récentes (occupation du sol avec Corine Land Cover, cartes de l'Institut Forestier National pour la gestion et les essences forestières, recensement général agricole). Dans un troisième temps, une validation de la couverture est prévue par confrontation avec de bases de données nationales de relevés de la végétation (bases EcoPlant de l'École Nationale du Génie Rural, des Eaux et des Forêts (Engref), Sophy du CNRS et relevés de l'Institut Forestier National). La version 0.1 de la carte de la végétation potentielle de la France, achevée depuis peu, sera présentée lors de cette communication.

Ce nouveau produit numérique à l'échelle nationale servira de base à l'élaboration d'une cartographie de la sensibilité des écosystèmes vis-à-vis des pollutions atmosphériques acides, azotées et métalliques. Il constituera un outil précieux pour la communauté des chercheurs et des enseignants et participera à la sauvegarde d'un patrimoine scientifique. En effet certaines cartes de végétation du CNRS n'étaient plus disponibles qu'en quelques exemplaires papiers.

# **La carte numérique de la végétation de la France à 1/1 000 000**

# **Une nouvelle base de données environnementales**

**<sup>1</sup>** EcoLab ― UMR 5245 CNRS/UPS/INPT BP 32607 31326 Castanet-Tolosan **<sup>2</sup>**Sol Conseil 251 route La Wantzenau Robertsau 67000 Strasbourg

**<sup>3</sup>** EEF ― UMR 1137 INRA/UHP 54280 Champenoux **4** IMEP ― UMR 6116 CNRS/UPC/UP Case 421 13397 Marseille cedex 20 **<sup>5</sup>** LERFoB ― UMR 1092 INRA/ENGREF CS 14216 54042 Nancy

#### **Contexte**

Laboratoire d'écologie fonctionnelle

Ce projet est<br>financé par l'

Ø

- **Modéliser l'impact sur la biodiversité végétale française des dépôts de polluants atmosphériques azotés** (de Vries *et al*. 2007)
	- − déterminer les dépôts maximaux tolérables par les écosystèmes → charges critiques (voir Moncoulon *et al*. 2004)
	- − polluants atmosphériques à longue distance
	- → convention internationale de Genève
	- − banalisation de la flore au profit des espèces nitrophiles
- **Sauvegarder et valoriser un patrimoine scientifique du CNRS**
	- − cartes de végétation du CNRS à 1/200 000 (64 feuilles) publiées entre 1947 et 1991 − documents papier dont certains ne sont plus disponibles
	- qu'à quelques exemplaires
- **Végétation ― État au moment des relevés Légende hiérarchique**  − Format : raster<br>− Résolution : 1/200 000 **nationale** − Couverture : continue sur la France métropolitaine **Synthèse Scan Assemblage Géoréférencement** (BD Carthage) En démo ٦ **Vectorisation Assemblage Simplification Géoréférencement CORINE Land**  Réalisation : IGE www.ige.fr **Reclassification** (Scan régional IGN) **Cover 2000 Végétation « potentielle » Règles de décision pour le croisement** Vég<mark>étation «que l'on peut espérer rét</mark>ablir » au compte de la végétation du sol → physionomie de la végétation du sol → physionomie de la végétation « *compte-tenu des modifications en partie* en végétation » au compte-t *irréversibles qu'a subies le milieu* » (Ozenda 1986) 3.2.2 1 2 3.1.1 3.1.2 3.2.1 3.2.2 … Pelouses<br>Forêts de et L Territoires -− Format : vectoriel<br>− Résolution : 1/1 000 000<br>− Couverture : continue sur<br>|a France métropolitaine Territoires F Forêts de Landes et cartographiques de végétation artificialisé … agricoles feuillus ( conifères po pâturages broussailles  $\rightarrow$  phytocénose<br> $\frac{1}{x}$  =  $\frac{1}{x}$  o ol s naturels 81 unités Chênaie pédonculée Plantation … calcicole Hêtraie acide **Plantation — Plantation — Plantation** — Plantation — Plantation — Plantation — Plantation — Plantation — Plantation — Plantation — Plantation — Plantation — Plantation — Plantation — Plantation — Plantation Pessière **Plantation de La Contation de la propriété du Paris de la propriété du Paris de la propriété du Paris de la propriété du Paris de la propriété du Paris de la propriété du Paris de la propriété du Paris de la prop Végétation ― État actuel Croisement des couvertures** Prévue pour début 2008 Version 0.0 en démo − Résolution : 1/1 000 000 − Couverture : continue sur Louverrore Lominiue **Références** Gauquelin T, Delpoux M, Durrieu G, Fabre A, Fontès J, Gouaux P, Le Caro P, O'Donoghue M-H. 2005. Histoire du service de la carte de la végétation de la France. *La revue pour l'histoire du CNRS* 13: 78-87. **Perspectives** IFEN. 2005. Corine Land Cover 2000. Disponible à www.ifen.fr/bases-dedonnees/occupation-du-sol.html Moncoulon D, Probst A, Party J-P. 2004. Weathering atmospheric − **Validation** : confrontation avec des base de données deposition and vegetation uptake: role for ecosystem sensitivity to acid géographiques nationales de relevés de la végétation deposition and critical load. *Comptes Rendus Geoscience* → EcoPlant, SOPHY, Inventaire Forestier National 336:1417-1426. − **Carte des écosystèmes** : croisement avec des données Ozenda P. 1986. *La cartographie écologique et ses applications*. Masson.  $160 p.$ pédo-géologiques, altitudinales,… − **Cartographie de la sensibilité des écosystèmes** vis-à-vis des de Vries W, Kros H, Reinds GJ, Wamelink W, van Dobben H, Bobbink R, Emmet B, Smart S, Evans C, Schlutow A, Kraft P, Belyazid S, Sverdrup H, van Hinsberg A, Posch M, Hettelingh J-P. 2007. *Developments in deriving*  pollutions azotées *critical limits and modeling critical loads of nitrogen for terrestrial ecoystems in Europe.* Alterra report n°1382. ADEME

IV<sup>es</sup> journées IALE France **2007** 20 au 23 novembre 2007

\*sophie.leguedois@ensat.fr

Sophie Leguédois\* 1 Anne Probst 1 Jean-Paul Party 2 Jean-Luc Dupouey 3 Thierry Gauguelin<sup>4</sup> Jean-Claude Gégout 5

# F.4 Résumé de la communication acceptée au « 14<sup>th</sup> International Conference on Heavy Metals in the Environment »

### **Conférence**

- Dates : 16–23 novembre 2008
- Lieu : Taipei, Taiwan

### Communication

#### Informations

- Auteurs : Leguédois S, Bur T, Gandois L, Durbe G, Probst J-L, Probst A
- Titre : Assessing the risk caused by diffuse Cd and Pb pollution: critical load modelling for forest and arable lands

#### Résumé

Abstract We use critical load modelling to assess the risks caused by diffuse Cd and Pb pollution on two sites located on forest and arable lands respectively. The objectives of this work are: (i) to test the proposed critical load method on arable land and, (ii) to compare critical loads with current measured Cd and Pb fluxes. For the two sites, computed critical concentrations of Cd and Pb in soil water regarding the protection of soil organisms (2.3 and 4.9 mg.m<sup>-3</sup> respectively for the forest, 0.7 and  $4.5$  mg.m<sup>-3</sup> respectively for the arable site) are above current concentrations. Modelled critical loads (15.6 and 46.4 g.ha<sup>-1</sup> a<sup>-1</sup> for Cd and Pb respectively) are lower than current inputs for the forested site. However the arable site would be in exceedance with current inputs larger than modelled critical loads  $(1.3 \text{ and } 7.1 \text{ g.ha}^{-1}.a^{-1}$  for Cd and Pb respectively). These results are going to be checked thanks to long-term monitoring and ecotoxicological tests.

Key words Cd, Pb, critical load, forest land, arable land

Introduction Within the international convention on long-range transboundary air pollution (1979, United Nations Economic Commission for Europe, Geneva), the air pollution abatement policies are supported by an effectbased approach. To assess the risk caused by air pollution on ecosystems, the critical load concept has been successfully developed and used for this convention. A critical load is defined as "a quantitative estimate of an exposure to one or more pollutants below which significant harmful effects on specified sensitive elements of the environment do not occur according to present knowledge" (Spranger et al., 2004 from Nilsson and Grennfelt, 1988). Critical load approaches have been first formulated for acidifying compounds and then developed for nutrient nitrogen. More recently, methods to determine critical loads for lead (Pb) and cadmium (Cd) have been proposed (Schütze et al., 2004) and applied (Slootweg et al., 2005) for seminatural as well as agricultural lands.

In France, a preliminary assessment of critical load for Pb at several forest sites showed that this approach is relevant for French semi-natural ecosystems (Probst et al., 2003). A nation-wide assessment and mapping for Cd and Pb in semi-natural ecosystems (mostly forest) was then performed (Probst et al., 2005). However critical loads of Cd and Pb have still never been determined for French arable lands whereas these areas are subjected to higher pollution (chemical and organic fertilisers, pesticides. . . ). Only first estimates of metal fluxes have been performed (Bur et al., 2007). Moreover critical loads have not yet been compared to present loads.

Thus the objectives of this work are: (i) to test the method to determine Cd and Pb critical load for French arable lands and, (ii) to compare critical loads with current measured Cd and Pb fluxes.

Materials and Methods Current and critical fluxes of metal were assessed for two sites on forested and arable lands respectively (see Tab. F.1). The forested site belongs to the French national survey network for forest ecosystems, RENECOFOR (ONF, 1996; Ponette et al., 1997). The arable site is a cultivated catchment monitored for 20 years for the impact of agricultural practices on water quality.

Ecotoxicological effects of metal on plants and soil fauna are supposed to occur via soil solution and more specifically as free metal ion (de Vries et al., 2007).The stock of reactive metal SM  $(g.ha^{-1})$  in the soil surface layer (0–20 and 0–30 cm for the forested and arable sites respectively) results from the balance of the following incoming and outgoing fluxes  $(g.ha^{-1}.a^{-1})$  as shown in Fig. F.2:

- net uptake in harvestable part of plants  $M_{\rm u}$ ;
- atmospheric deposition  $M_{den}$ ;
- agricultural inputs (fertilisers, pesticides)  $M_{\text{agr}}$ ;
- rock weathering  $M_w$ , the input of reactive metal from this flux is considered negligible;
- leaching  $M_{\text{le}}$ .

The current fluxes were determined according to guidelines of the critical loads mapping manual (Schütze et al., 2004). Metal net uptake  $M_{\text{u}}$  is derived from  $f_{\text{Mu}}$ the fraction of metal net uptake within the soil surface layer,  $Y_{ha}$  the yield of harvestable biomass dry weight  $(kg.ha^{-1}.a^{-1})$  and  $[M]_{ha}$  the metal content of the harvestable parts of the plants  $(g.kg^{-1} dw)$ :

$$
M_{u} = f_{Mu} \times Y_{ha} \times [M]_{ha}
$$
 (F.1)

As most uptake of nutrient and pollutants occurs in the topsoil,  $f_{\text{Mu}}$  was set at 1. Y<sub>ha</sub> values were assessed by onsite measurements (Nys et al., 1983) and farming surveys. [M]ha were derived from Bechtel Jacobs Company LLC (1998), Murillo et al. (1999) Baize et al. (2003) and Madejón et al. (2003).  $M_{dep}$  was determined with the 2005 modelled data of the European Monitoring and Evaluation Programme (EMEP). M<sub>agr</sub> was estimated from farming practice surveys (amount of applied inputs) and

Site Forested **Arable** Location ME France SW France Vegetation Norway spruce Picea abies 2-year rotation: wheat / sunflower Soil type Cambic podzol Calcic cambisol Soil pH 3.6 8.2  $M_{dep}$  $M_{\text{agr}}$  $M_{\cdot}$  $S_{M}$  $M_{w}$  $M_{le}$ 

Table F.1: Characteristics of the studied sites.

Figure F.2: Fluxes controlling the stock of metal in the soil surface layer. Variables are explained in the text.

SOGREAH (2007) for metal content in inputs. Anthropogenic inputs  $(M_{dep}$  and  $M_{agr})$  were assumed to contain mostly reactive easily soluble metal.  $M_{\text{le}}$  is the product of the amount of water leached from the soil surface layer  $Q_{le}$   $(m^3.ha^{-1}.a^{-1})$  and the total concentration of metal  $[M]_{sdw}$  in soil drainage water  $(g.m^{-3})$ :

$$
M_{\text{le}} = Q_{\text{le}} \times [M]_{\text{sdw}} \tag{F.2}
$$

For the forest site,  $Q_{le}$  was estimated as the difference between the mean annual precipitation and evapotranspiration measured onsite. However, for the arable land, overland flow has to be taken into account. Thus  $Q_{le}$  was determined from GR4J rainfall-runoff model (Perrin et al., 2003).  $[M]_{\text{sdw}}$  was measured from soil solution sampled with lysimeters.

To compute critical load soil organisms were chosen as target receptor of concern. Critical limit for soil organisms is expressed as free metal ion concentration in soil solution  $[M]_{\text{free(critic)}}$  (mol.L<sup>-1</sup>) below which the effects on these organisms is tolerable.  $[M]_{\text{free(critic)}}$  is considered as a function of soil solution pH  $pH_{ss}$  (de Vries et al., 2007):

$$
log[Cd]_{\text{free(critic)}} = -0.32pH_{\text{ss}} - 6.34
$$
 (F.3)

$$
\log[\text{Pb}]_{\text{free(critic)}} = -0.91p\text{H}_{\text{ss}} - 3.80 \quad (\text{F.4})
$$

Corresponding critical  $[M]_{sdw}$  is thus determined by applying a model of metal speciation in soil solution, WHAM6 (Tipping, 1994, 1998). At critical conditions, it is assumed that the mass balance is in a steady state and thus that the concentration of reactive metal in the soil surface does not change in time. The assumption can be considered valid at large time scales (Schütze et al., 2004). Consequently, the sustainable anthropogenic load at critical condition for a given metal, i.e. the critical load CL(M)  $(g.ha^{-1}.a^{-1})$ , equals:

 $CL(M) = M_{dep} + M_{agr} = M_u + M_{le(crit)}$  (F.5)

 $M_{\text{u}}$  at critical condition was assumed to equal current  $M_{\text{u}}$ .

Results and Discussion Current fluxes of Cd and Pb for the two sites are given in Fig. F.3. Pb and Cd fluxes are larger at the forest site than at the arable site. The acidic conditions of the forested site  $(pH_{ss}=4.2)$  leads to high leaching of dissolved metals. For the arable site, Cd is mostly imported as agricultural inputs (90 % of the total incoming flux) whereas this source represents only 12 % of the total incoming flux of Pb.

The current mass balances of Cd and Pb at the forested site are largely negative (see Tab. F.2): the outgoing fluxes are larger than the incoming fluxes. For this site, Cd and Pb have been previously stored in the soil surface layer  $-$  0.01 and 3.89 g.ha<sup>-1</sup> respectively in the 0–4-cm layer (Hernandez, 2003). Metal leaching in these acidic conditions is thus quite large. Metal leaching fluxes for this site is in the same order of magnitude than previous estimates done for other forested sites located in north-east France (Probst et al., 2003). On the contrary, the mass balances are positive for the arable site (see Tab. F.2): Cd and Pb are still accumulating in this high-pH, clay-rich soil.

For the forested site current  ${[Cd]}_{\text{sdw}}$  and  ${[Pb]}_{\text{sdw}}$  are close to but lower than the critical concentrations (see Tab. F.3). However, current inputs of Cd and Pb are far lower than CL(M) (see Tab. F.2). The forested site is not in exceedance for these metals.

For the arable site, current  ${[Cd]}_{sdw}$  and  ${[Pb]}_{sdw}$  are largely lower than critical concentrations (see Tab. F.3) but there is an input exceedance for the two metals (see Tab. F.2). Even if the crops of this site are not generally recognised as at risk concerning metal pollution, current Cd and Pb loads seem unsustainable regarding soil organisms. Indeed metals are accumulating in this soil, increasing the ecotoxicological risk.

![](_page_62_Figure_0.jpeg)

Figure F.3: Outgoing (negative values) and incoming (positive values) fluxes of Cd (left) and Pb (right) at the forested and the arable sites.

Table F.2: Current input and output, mass balance and critical load (CL) for Cd and Pb at the forested and the arable sites.

|                   | Cd    |        |                   | Рb     |       |        |         |        |
|-------------------|-------|--------|-------------------|--------|-------|--------|---------|--------|
|                   | Input | Output | Balance           | CL(Cd) | Input | Output | Balance | CL(Pb) |
| $g.m^{-3}.a^{-1}$ |       |        | $g.m^{-3}.a^{-1}$ |        |       |        |         |        |
| Forested          | 0.8   | 12.8   | $-12.0$           | 15.6   | 27.3  | 37.1   | $-9.7$  | 46.4   |
| Arable            | 2.0   | 0.3    | $+1.8$            | 1.3    | 8.6   | 0.8    | $+6.1$  |        |

Table F.3: Average current concentrations [standard deviations] and critical concentrations of Cd and Pb in the soil drainage water for the forested and the arable sites. Number of measurements:  $1$  n=2,  $2$  n=6,  $3$  n=9.

|          | ${[\mathsf{Cd}]}_\mathsf{sdw}$<br>$mg.m^{-3}$ |          | $[Pb]_{sdw}$<br>$mg.m^{-3}$ |          |  |
|----------|-----------------------------------------------|----------|-----------------------------|----------|--|
|          | current                                       | critical | current                     | critical |  |
| Forested | $1.85[0.35]^{1}$                              | 2.3      | $3.35[0.35]^{1}$            | 4.9      |  |
| Arable   | $0.028[0.017]^{2}$                            | 0.7      | $0.035[0.044]^{3}$          | 4.5      |  |

Conclusion Our work shows that CL(Cd) and CL(Pb) can be computed for French arable lands. This computation is now possible at the country scale thanks to a recent national review on metal inputs in agricultural soils (SO-GREAH, 2007). The results point out that the forested acidic site should support higher Cd and Pb loads even if the current concentrations for these metals in soil solution are close to critical concentrations. For the calcareous arable site, the current Cd and Pb inputs would already exceed critical loads and the dissolved metals would accumulate in the topsoil. To test the robustness of these modelled results, critical load should be computed for other sensitive receptors (plants, food crops and groundwater) and sensitivity analysis should be performed.

Ongoing long-term monitoring of metal stocks and fluxes in theses two ecosystems will enable us to check the results obtained with critical load model. Measurements would also be useful to test the assumptions made in critical load computation, especially the proportion of reactive metal in the anthropogenic inputs as well as the assessment of critical vegetation uptake by current value.

Cd and Pb ecotoxicological tests with soil organisms (Folsomia candida, Collembola) are currently performed on various soil types from French forested and arable lands (Bur et al., this meeting). This study would allow to evaluate the critical limits computed for these two soils as well as to check actual ecotoxicological effects.

Finally, models taking the temporal dynamic into account should be developed to improve critical or target load assessment in these complex systems.

Acknowledgments The authors thank the financial supports provided by the French Environment Agency (Ademe) as well as the help of Jonathan Aparicio (WHAM simulations), Sylvain Ferrant (hydrological modelling), Manuel Nicolas (Rénécofor data) and Anne-Sophie Perrin (hydrological and geochemical data).

#### References

Baize D, Mench M, Sappin-Didier V, Mocquot B, Gomez A, Proix N, Sterckeman T. Phytodisponibilité des éléments traces métalliques dans les grains de blé. Dossier Environ INRA 2003, 25:45–62

Bechtel Jacobs Company LLC. Empirical models for the uptake of inorganic chemicals from soil by plants. U.S. Dep. Energy, Office Environ Management, 1998. [www.hsrd.](http://www.hsrd.ornl.gov/) [ornl.gov/](http://www.hsrd.ornl.gov/).

Bur T, Probst A, Gers C, Austruy A, Gandois L, Crouau Y, Leguédois S, Probst JL. Critical loads for metals in agricultural lands. Investigations in southwest France. LRTAP Conv workshop critical loads of heavy metals 2007. [www.ceh.ac.uk/hmcritloads](http://www.ceh.ac.uk/hmcritloads)

Hernandez L. Dynamique des éléments traces métalliques dans les sols de différents écosystèmes forestiers français. Origine, distribution physique et chimique et facteurs de contrôle. PhD thesis Univ Toulouse III, 2003.

Madejón P, Murillo JM, Marañón T, Cabrera F, Soriano MA. Trace element and nutrient accumulation in sunflower plants two years after the Aznalcóllar mine spill. Sci Total Environ 2003, 307:239–257.

Murillo JM, Marañón T, Cabrera F, López R. Accumulation of heavy metals in sunflower and sorghum plants affected by the Guadiamar spill. Sci Total Environ 1999, 242:281– 292.

Nilsson J, Grennfelt P (eds.) Critical loads for sulphur and nitrogen. Report from a workshop, Skokloster, Sweden 1988.

Nys C, Range D, Ranger J. Etude comparative de deux écosystèmes forestiers feuillus et résineux des Ardennes primaires françaises. III. Minéralomasse et cycle biologique. Ann Sci for 1983, 40(1):41–66.

ONF. Notice de présentation du réseau national de suivi à long terme des écosystèmes forestiers. 1996.

Perrin C, Michel C, Andréassian V. Improvement of a parsimonious model for streamflow simulation. J Hydrol 2003, 279(1–4) :275– 289.

Ponette Q, Ulrich E, Brêthes A, Bonneau M, Lanier M. RENECOFOR — Chimie des sols dans les 102 peuplements forestiers du réseau. ONF 1997.

Probst A, Moncoulon D, Goddéris Y, Hernandez L, Party JP. Critical loads for lead in France: First results on forest soils. J Physique IV 2003, 107:1111–1114.

Probst A, Moncoulon D, Party JP. France. In Slootweg et al., 2005, opus cite.

Schütze G, de Vries W, Tipping E, Lofts S. Chapter 5.5: Critical loads of cadmium, lead and mercury. In Spranger et al., 2004, opus cite.

Slootweg J, Hettelingh JP, Posch M; Dutchak S, Ilyin I (eds). Critical loads of cadmium, lead and mercury in Europe, Report Working Group Effects, Conv Long-range Transboundary Air Poll, 2005.

SOGREAH. Bilan des flux de contaminants entrant sur les sols agricoles de France métropolitaine. Bilan quantitatif de la contamination par les éléments traces métalliques et les composés traces organiques et application quantitative pour les éléments traces métalliques. ADEME 2007.

Spranger T, Lorenz U, Gregor HD (eds). Manual on methodologies and criteria for modelling and mapping critical loads and levels and air pollution effects, risks and trends. Umweltbundesamt 2004. [www.icpmapping.](http://www.icpmapping.org) [org](http://www.icpmapping.org).

Tipping E. WHAM — A chemical-equilibrium model and computer code for waters, sediments, and soils incorporating a discrete site electrostatic model of ion-binding by humic substances. Comput Geosci 1994, 20(6):973– 1023.

Tipping E. Humic ion-binding model VI: An improved description of the interactions of protons and metal ions with humic substances. Aquat Geochem 1998, 4(1):3–48.

de Vries W, Lofts S, Tipping E, Meili M, Groenenberg JE, Schütze G. Impact of soil properies on critical concentrations of cadmium, lead, copper, zinc, and mercury in soil and soil solution in view of ecotoxicological effects. Rev Environ Contam Toxicol 2007, 191:47–89.

![](_page_65_Picture_1.jpeg)

#### 53